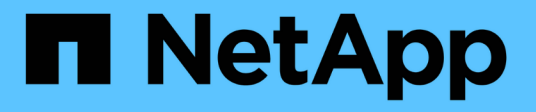

### **Snap Creator** 構成ファイルの変数、パラメータ、コマンド Snap Creator Framework

NetApp October 04, 2023

This PDF was generated from https://docs.netapp.com/ja-jp/snap-creatorframework/administration/reference\_snap\_creator\_variable\_and\_parameter\_descriptions.html on October 04, 2023. Always check docs.netapp.com for the latest.

# 目次

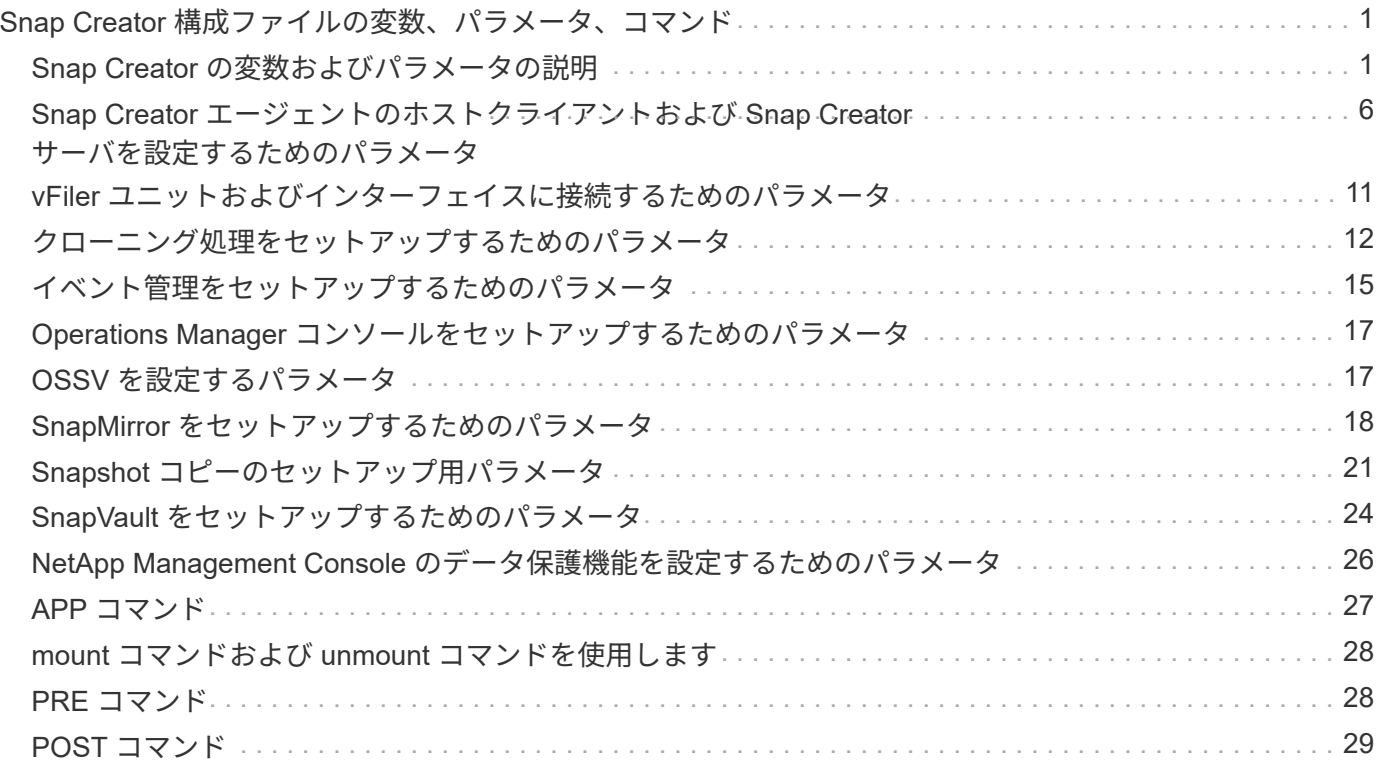

## <span id="page-2-0"></span>**Snap Creator** 構成ファイルの変数、パラメータ、 コマンド

変数、パラメータ、およびコマンドは、 Snap Creator 構成ファイル内で定義できます。

Snap Creator 構成ファイルは動的に生成されるため、構成ファイル内に変数を作成したり、設定したりでき ます。

たとえば、 ONTAPI の代わりに SnapDrive for Windows を使用して Snapshot コピーを作成する場合などで す。Snapshot コピー名は一意である必要があるため、動的な変数を設定する必要があります。次に、 SnapDrive for Windows の設定例を示します。

NTAP\_SNAPSHOT\_CREATE\_CMD1= 「 c : \Program Files/NetApp/SnapDrive/sdcli.exe 」 snap create -m fx1b4 -s %SNAME - %SNAME - %SNAP\_TYPE\_%SNAP\_TIME -D E :

#### または

NTAP\_SNAPSHOT\_CREATE\_CMD1= 「 c : \Program Files/NetApp/SnapDrive/sdcli.exe 」 snap create -m fx1b4 -s %SNAME - %snap\_type\_recent -D  $E$  :

Snapshot コピーの削除に Data ONTAP ではなく SnapDrive for Windows を使用する場合は、 NTAP\_SNAPSHOT\_DELETE\_CMDparameter を使用できます。SnapDrive for Windows コマンドでは、 Snapshot コピー名の代わりに %snapname パラメータを使用する必要があります。

次の例は、 SnapDrive for Windows の構成を示しています。

NTAP \_ SNAPSHOT\_DELETE\_CMD01 = C : \Program Files\NetApp\SnapManager \ snap\sdcli " snap delete -s %snapname -D I :

### <span id="page-2-1"></span>**Snap Creator** の変数およびパラメータの説明

Snap Creator には、基本構成に必要な変数とパラメータが組み込まれています。

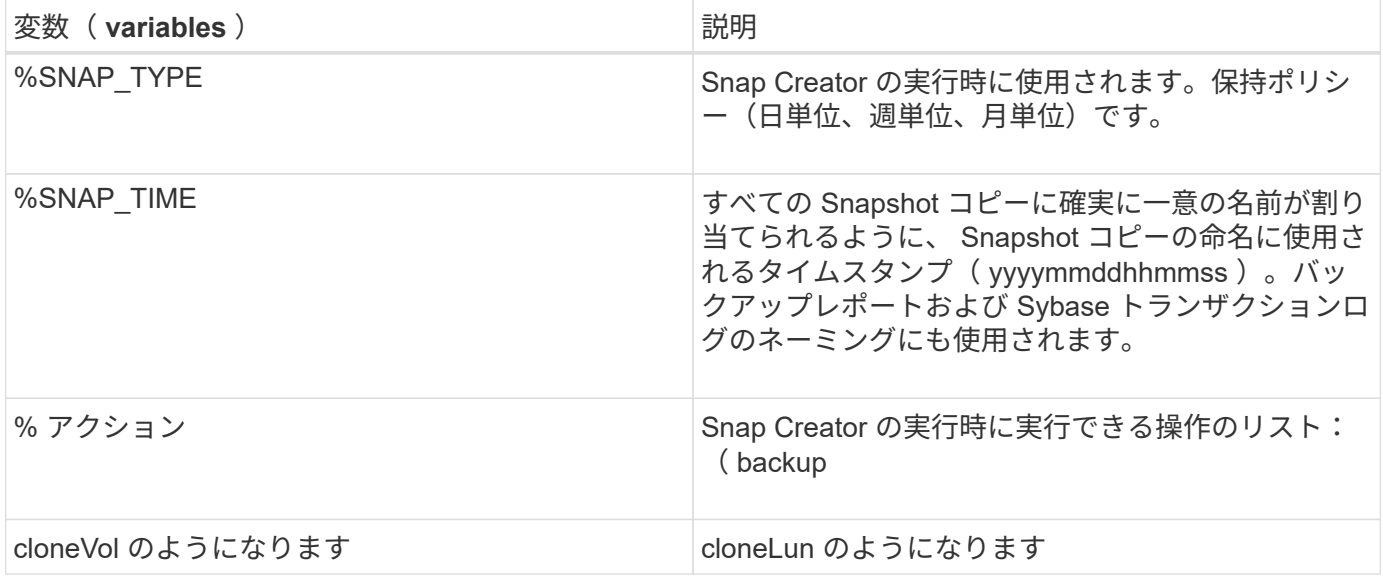

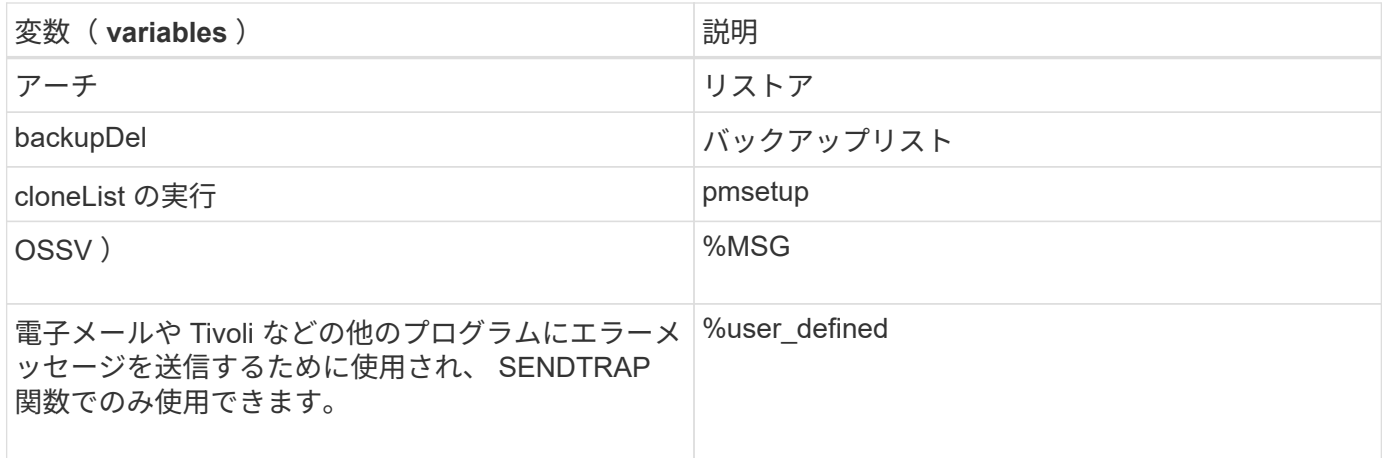

次の表に、基本構成で使用される Snap Creator のパラメータを示します。

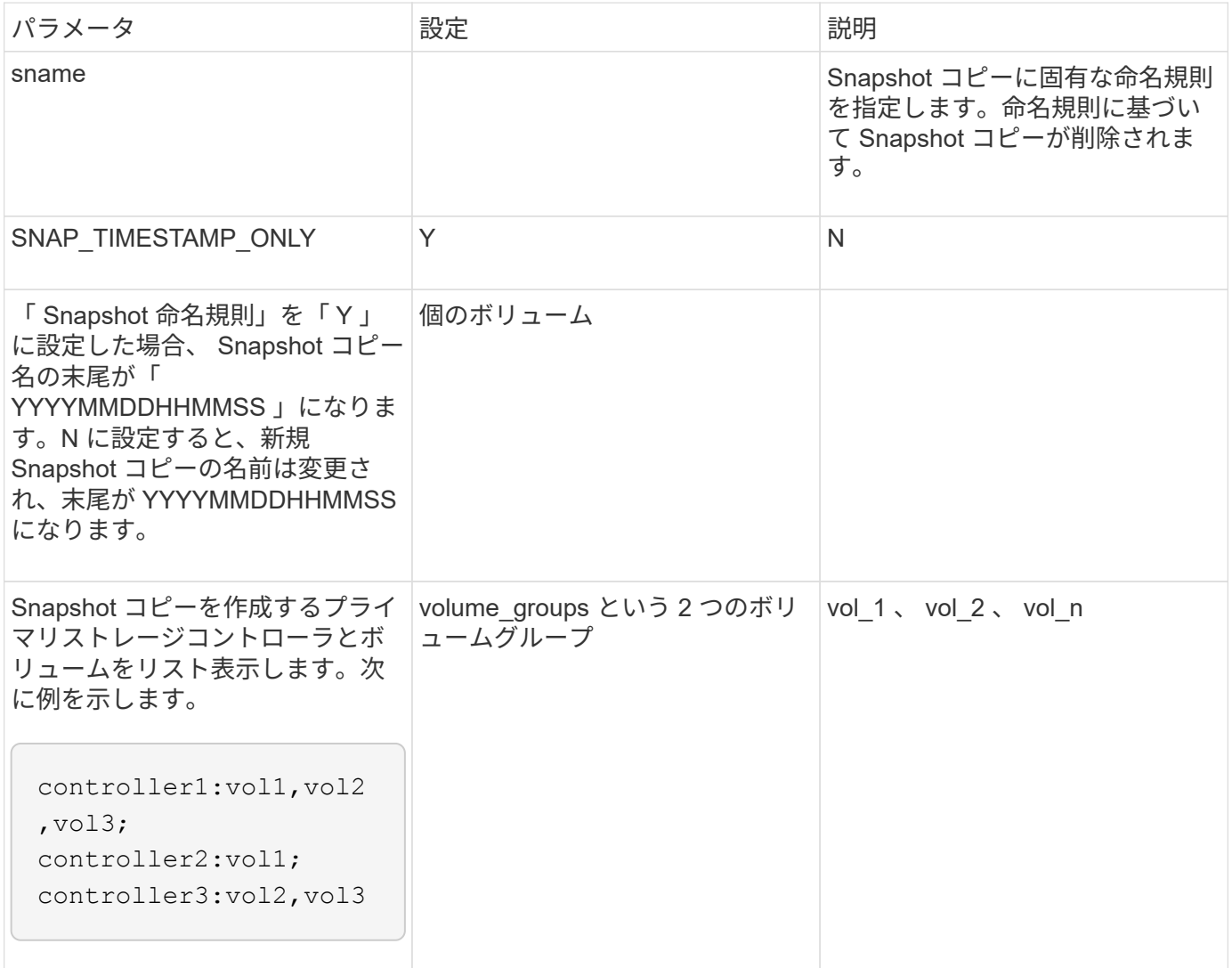

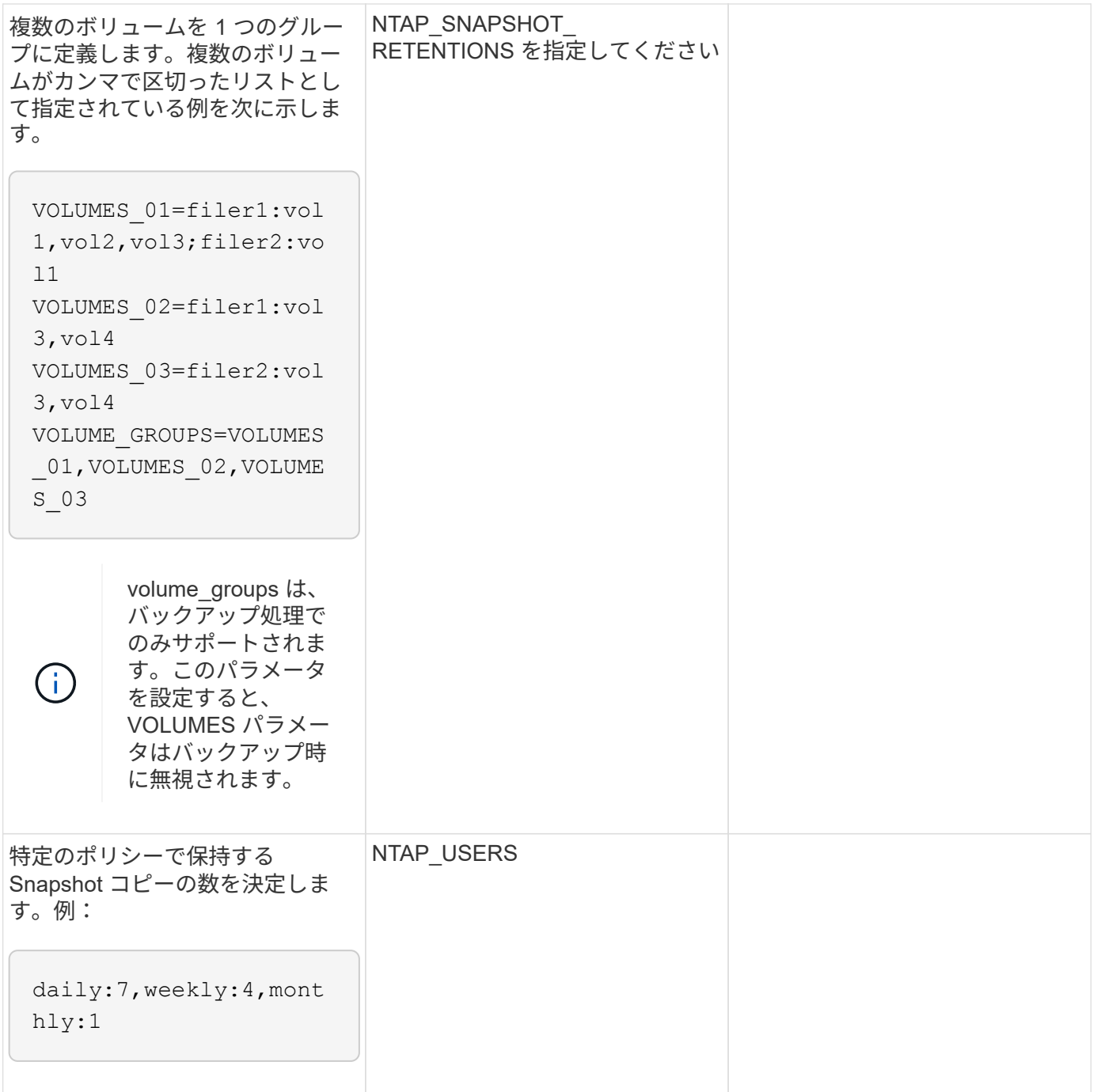

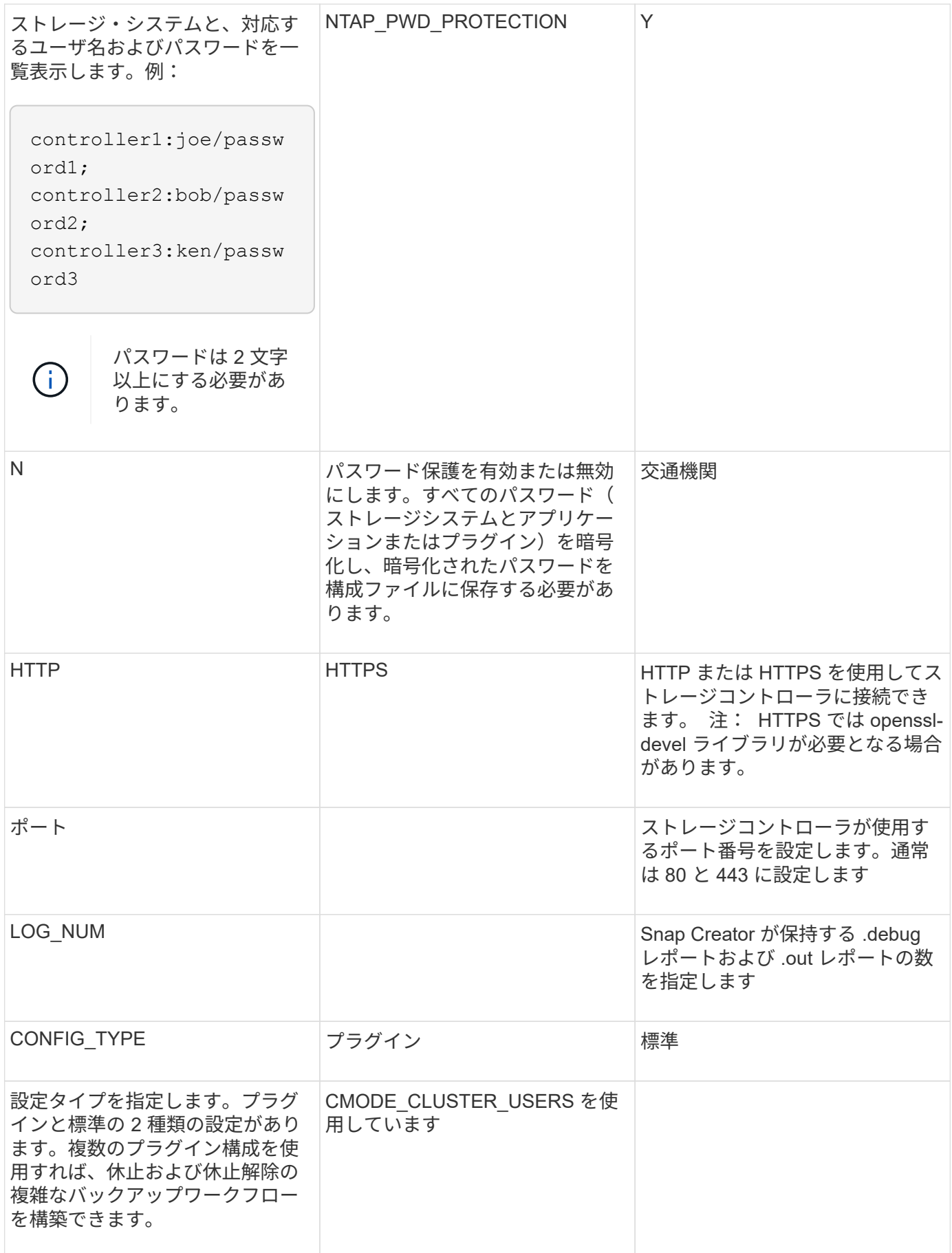

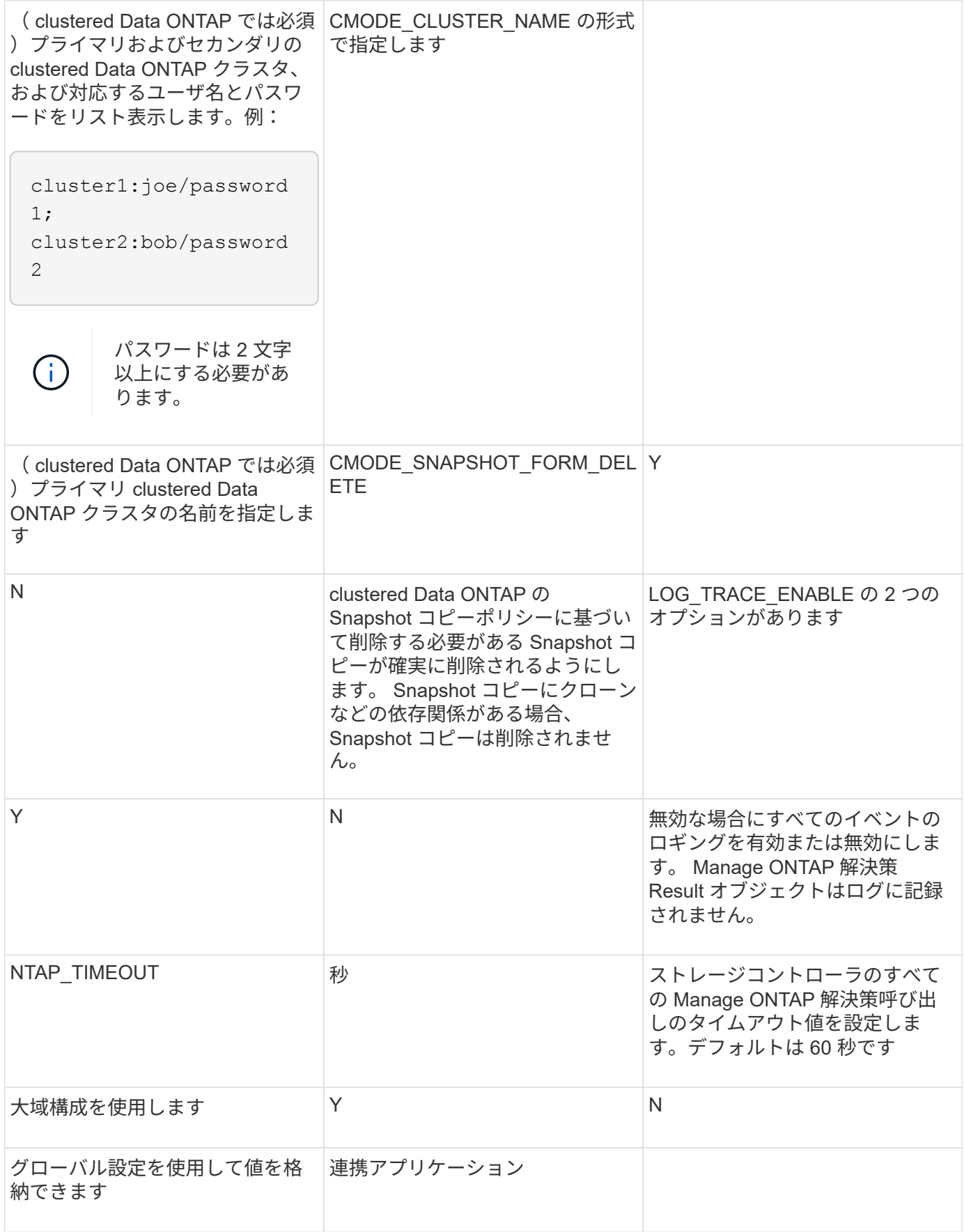

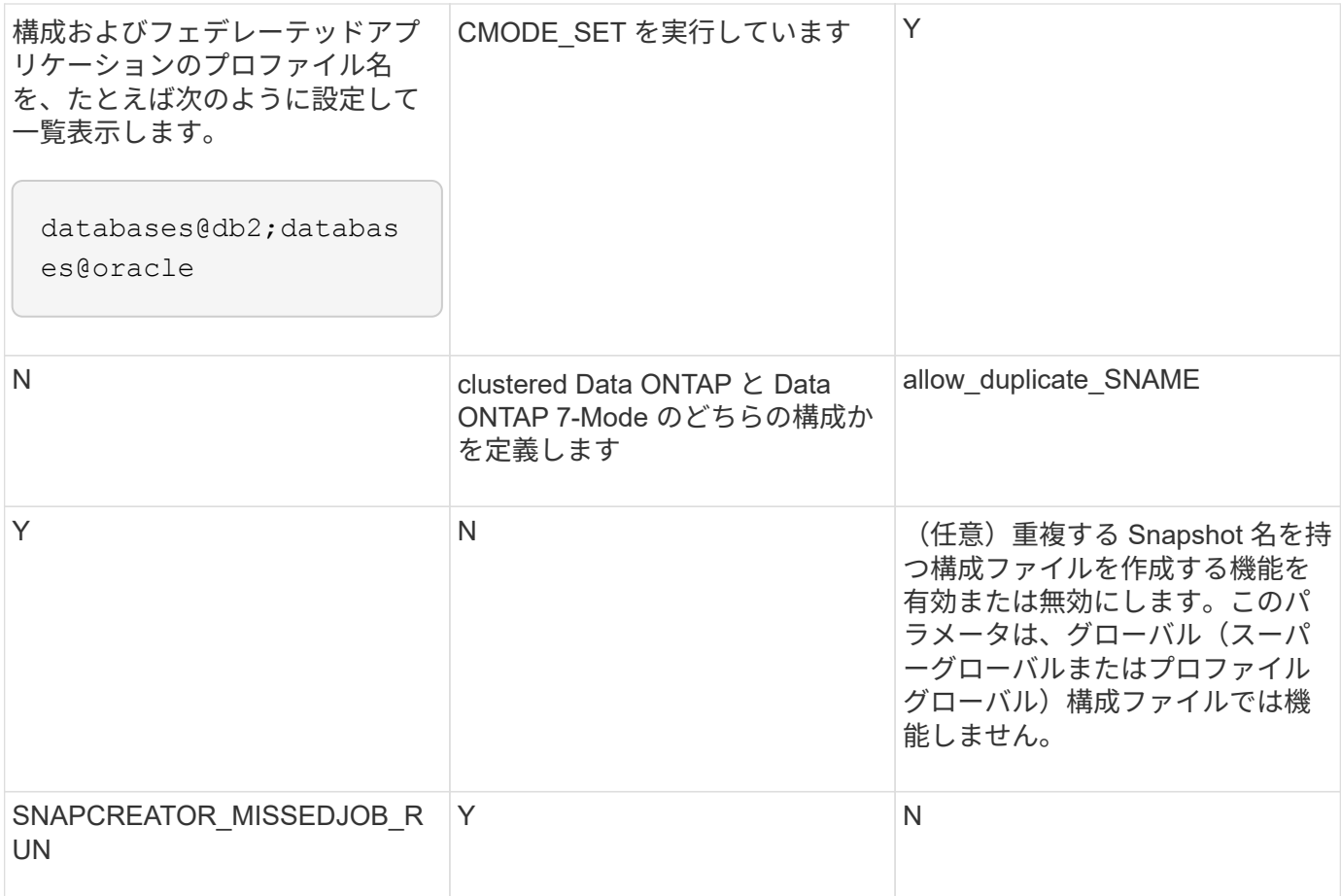

### <span id="page-7-0"></span>**Snap Creator** エージェントのホストクライアントおよび **Snap Creator** サーバを設定するためのパラメータ

Snap Creator エージェントのホストクライアントおよび Snap Creator サーバを設定す るためのパラメータを理解しておく必要があります。

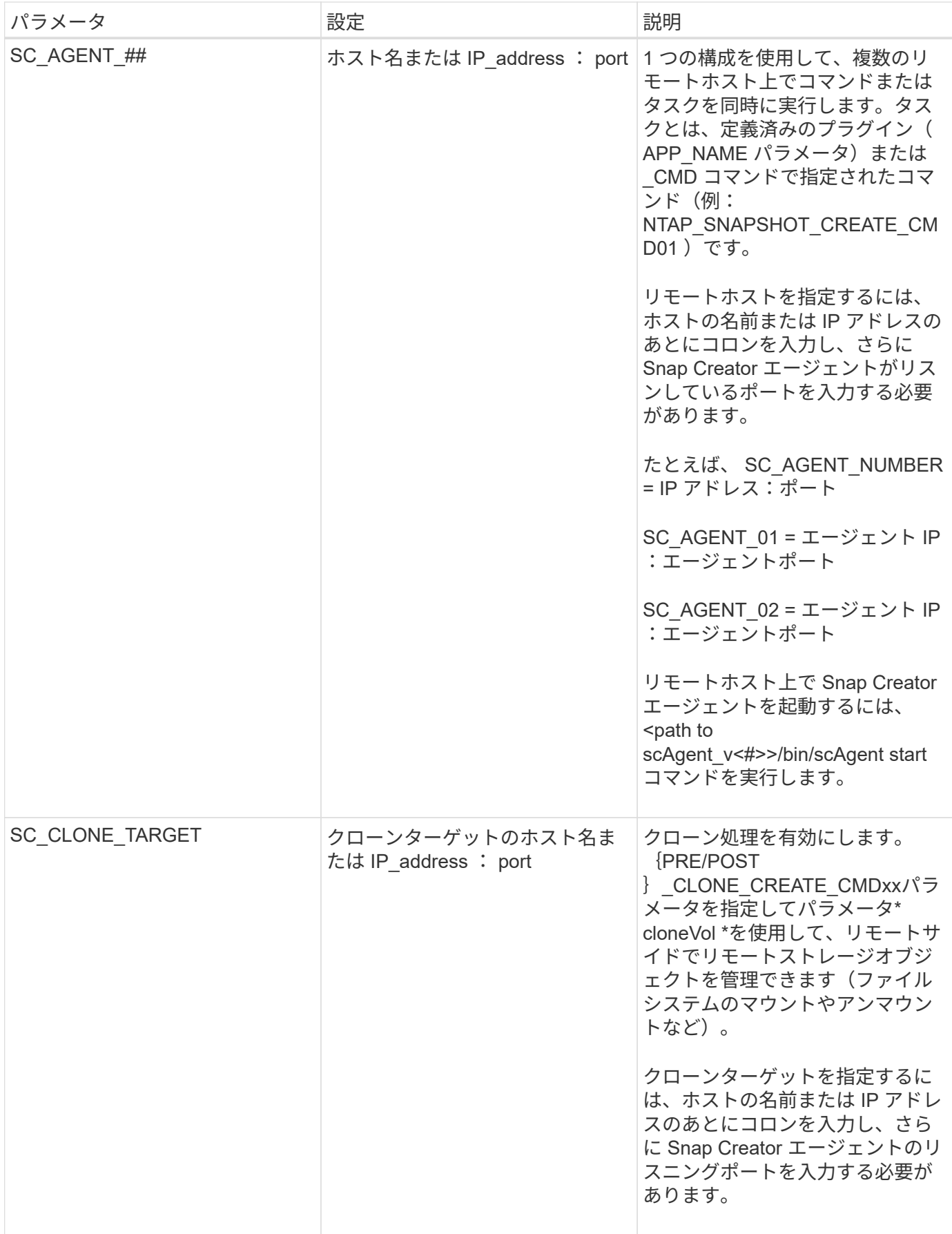

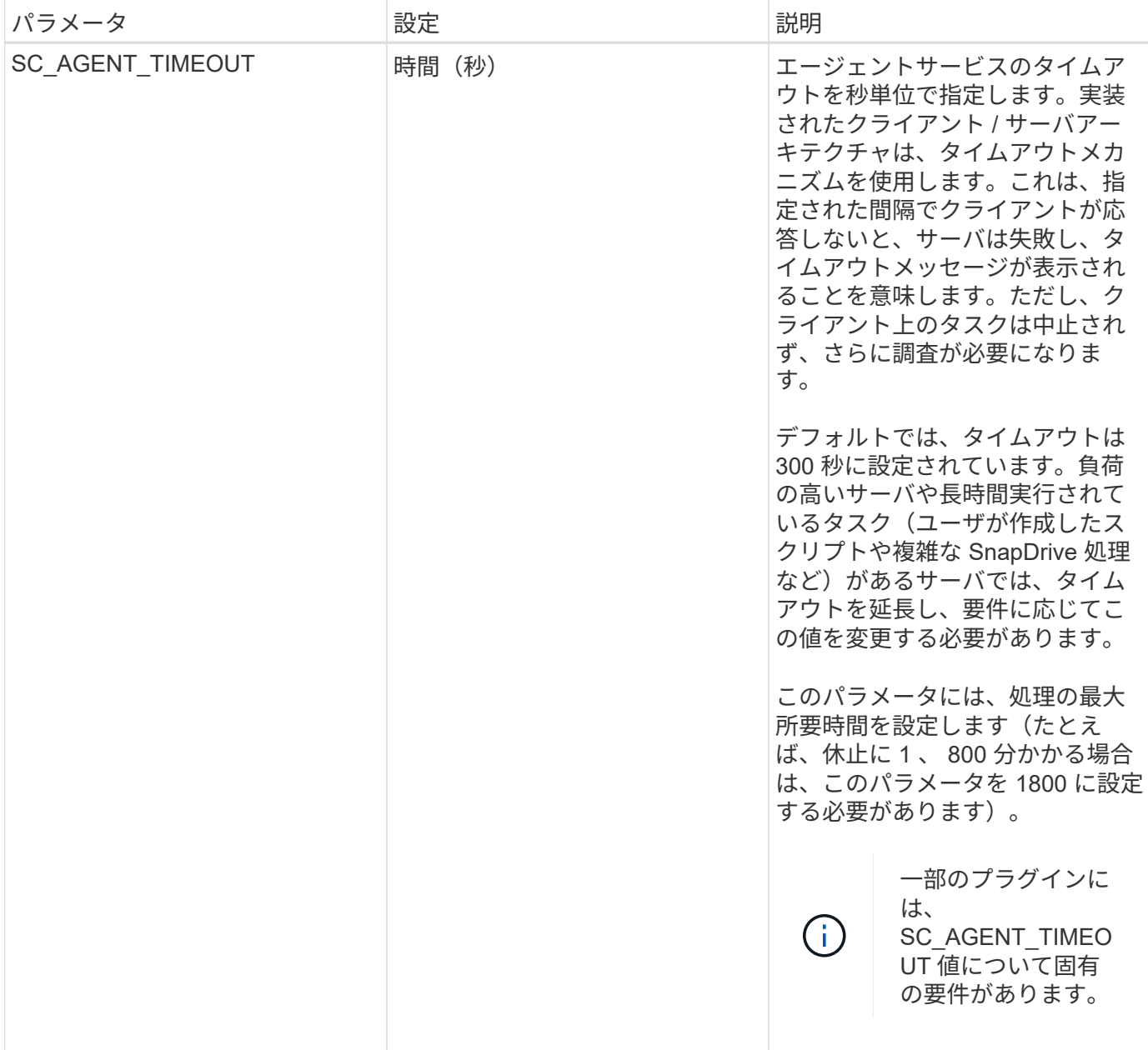

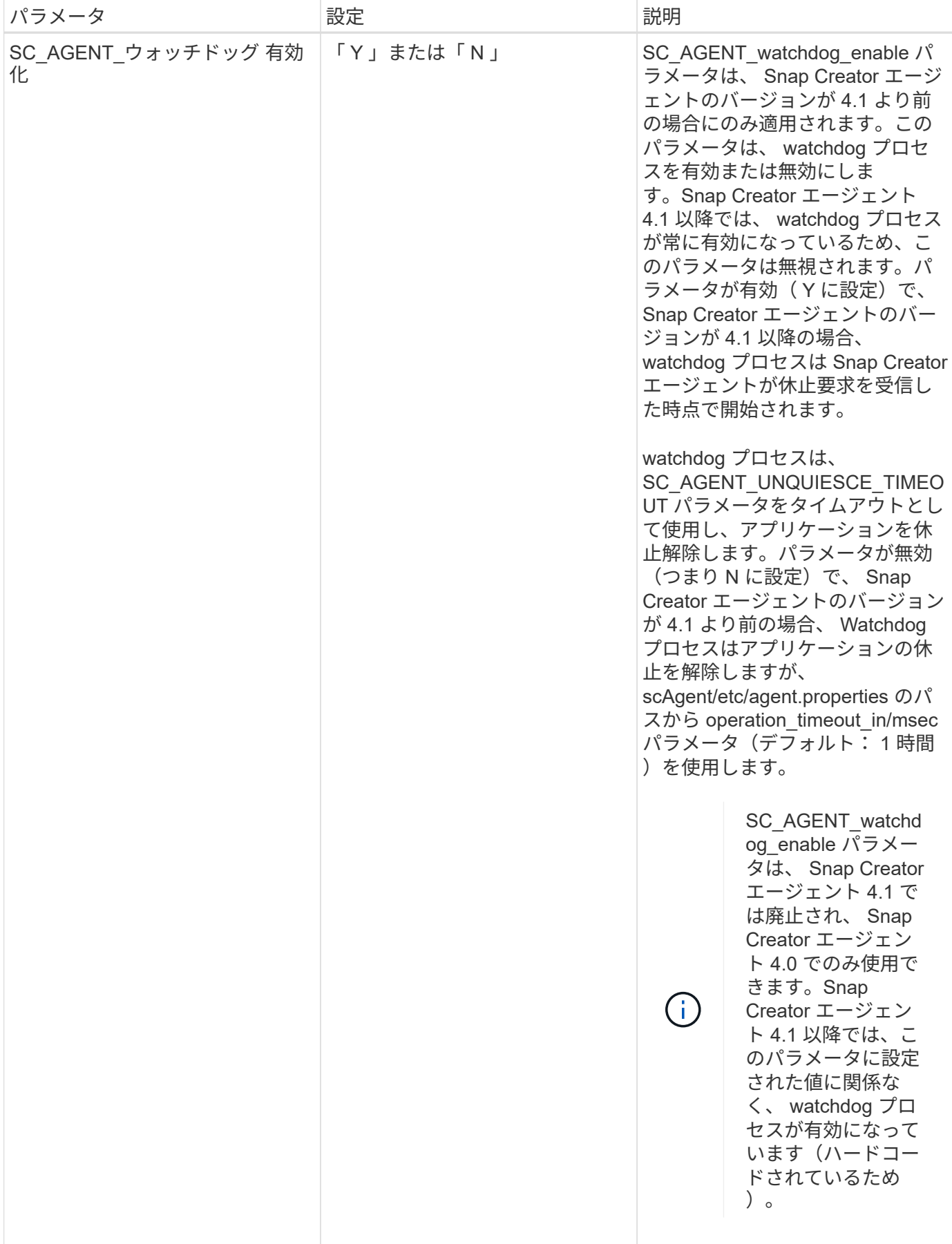

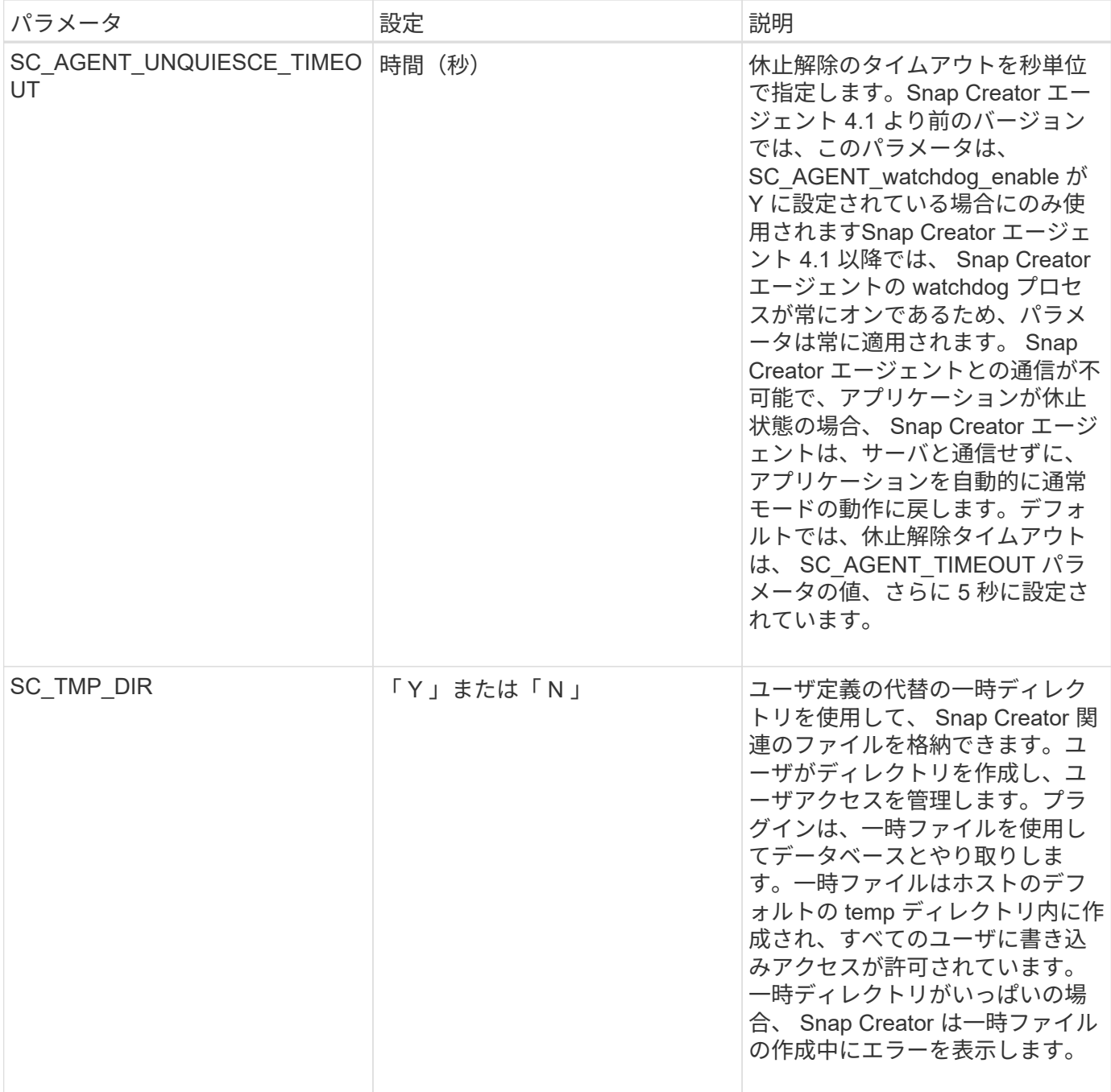

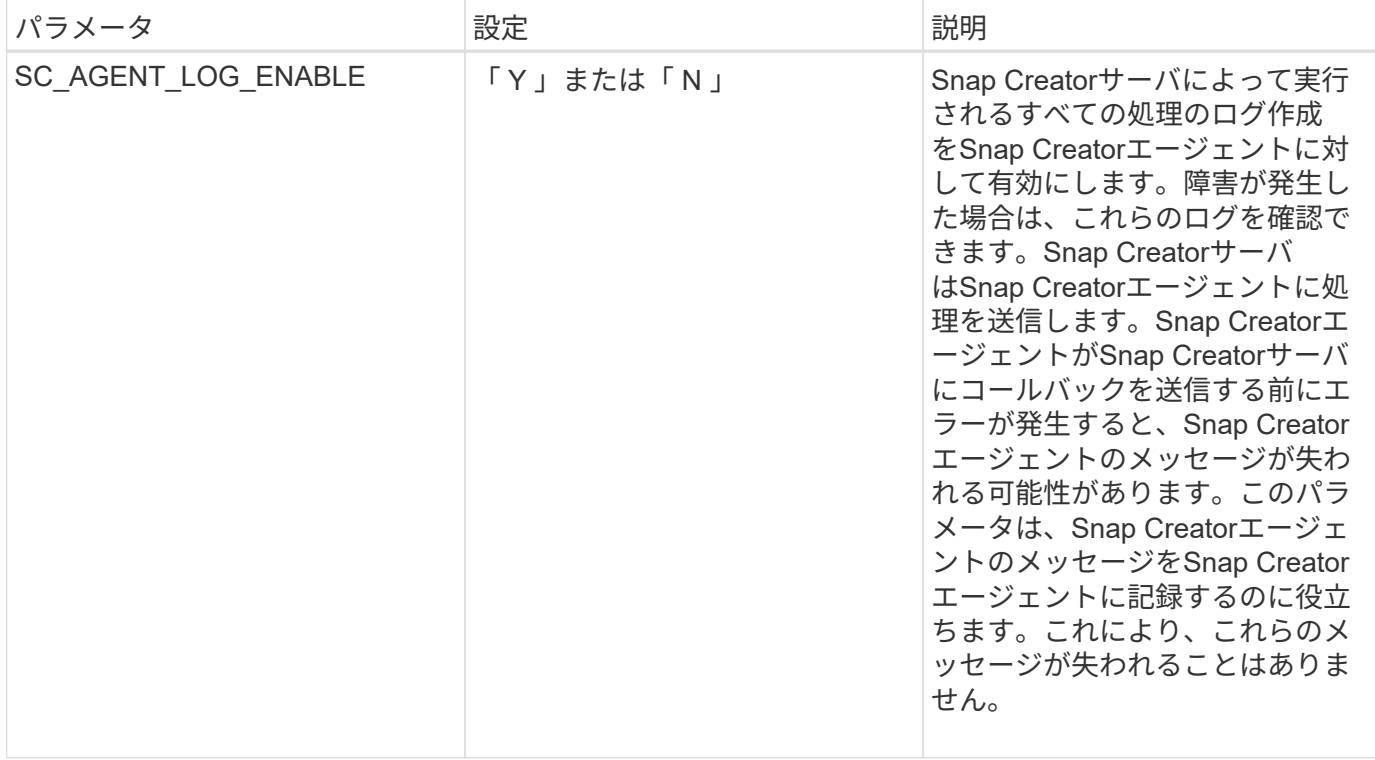

### <span id="page-12-0"></span>**vFiler** ユニットおよびインターフェイスに接続するためのパラ メータ

Snap Creator サーバを vFiler ユニットおよびインターフェイスに接続するには、いくつ かのパラメータが必要です。

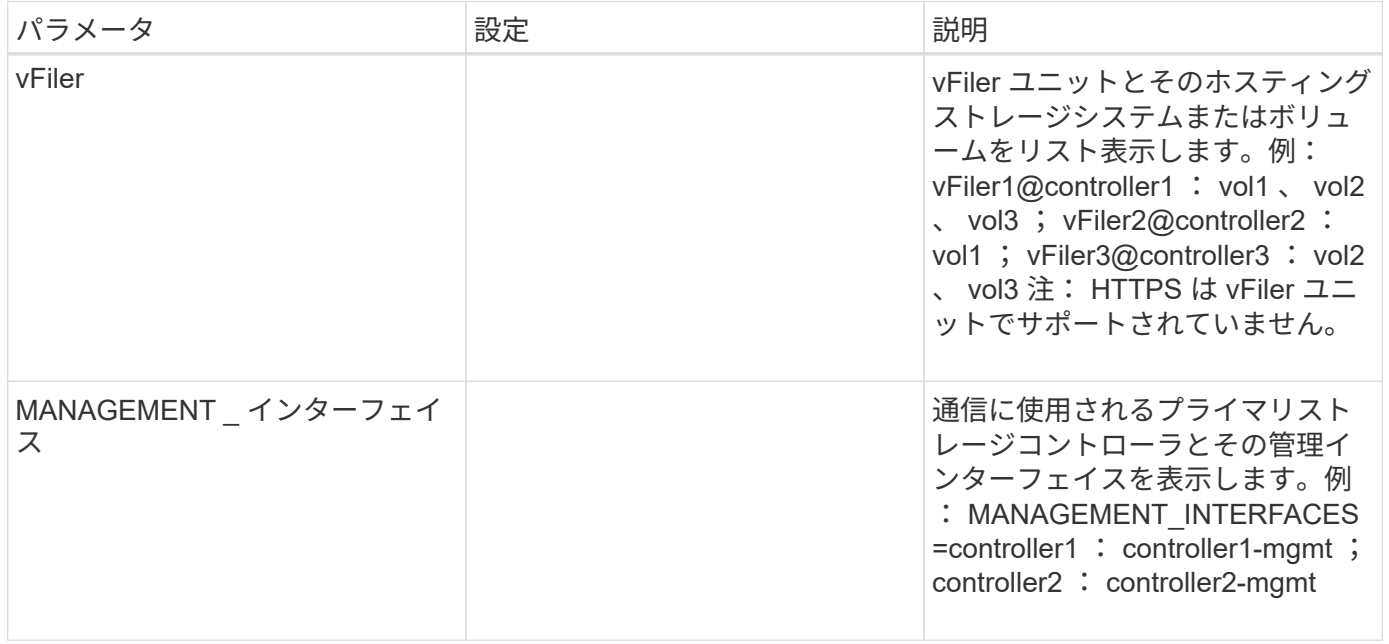

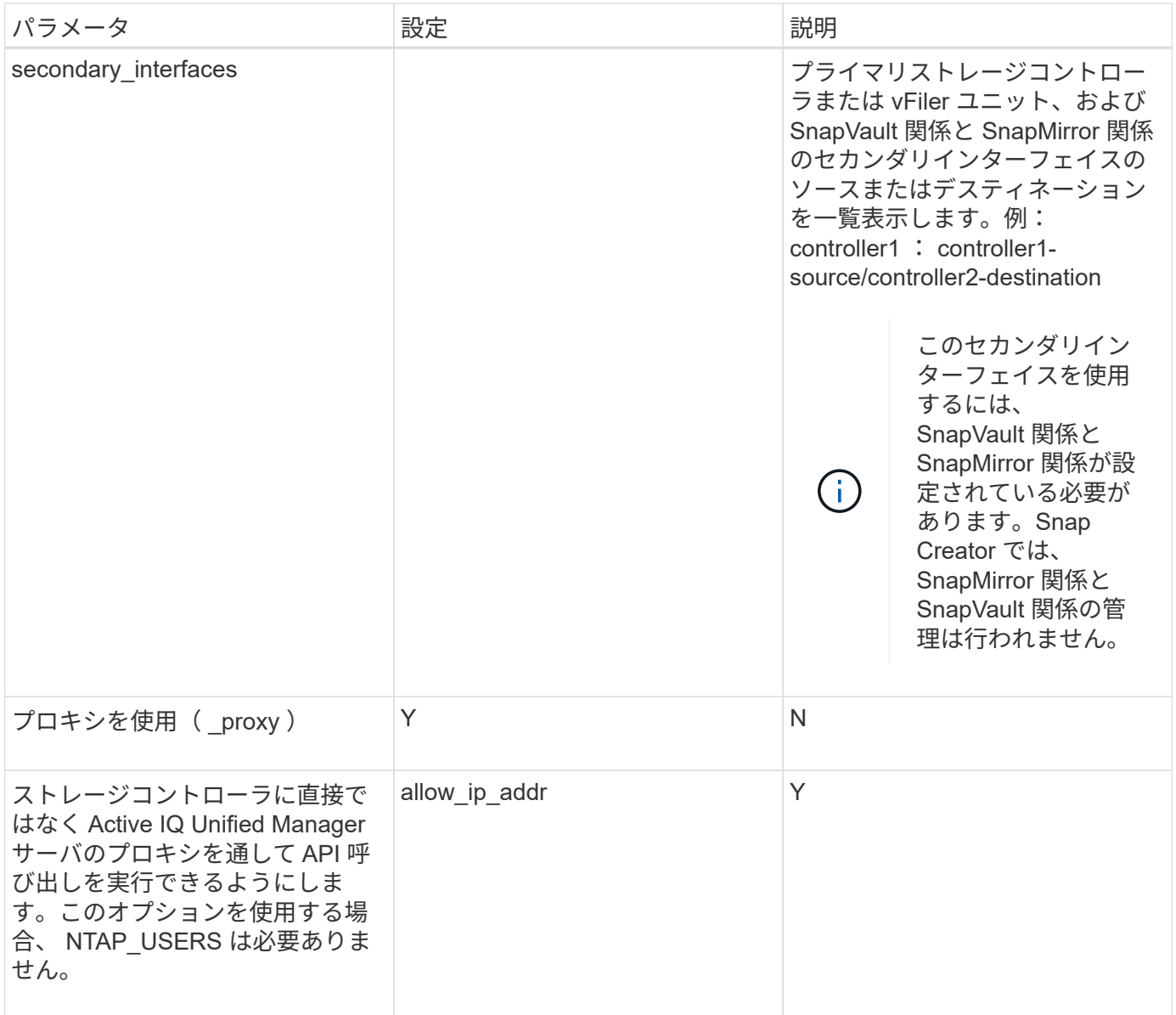

## <span id="page-13-0"></span>クローニング処理をセットアップするためのパラメータ

Snap Creator サーバのクローニング処理をセットアップするには、いくつかのパラメー タが必要です。

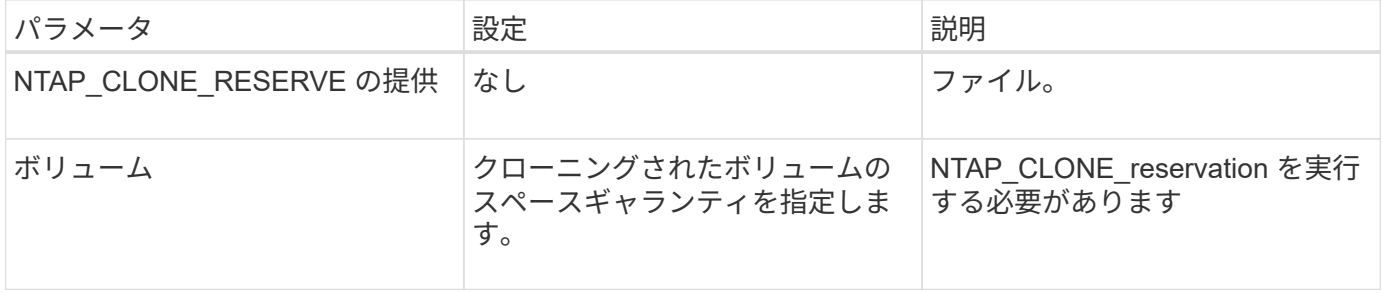

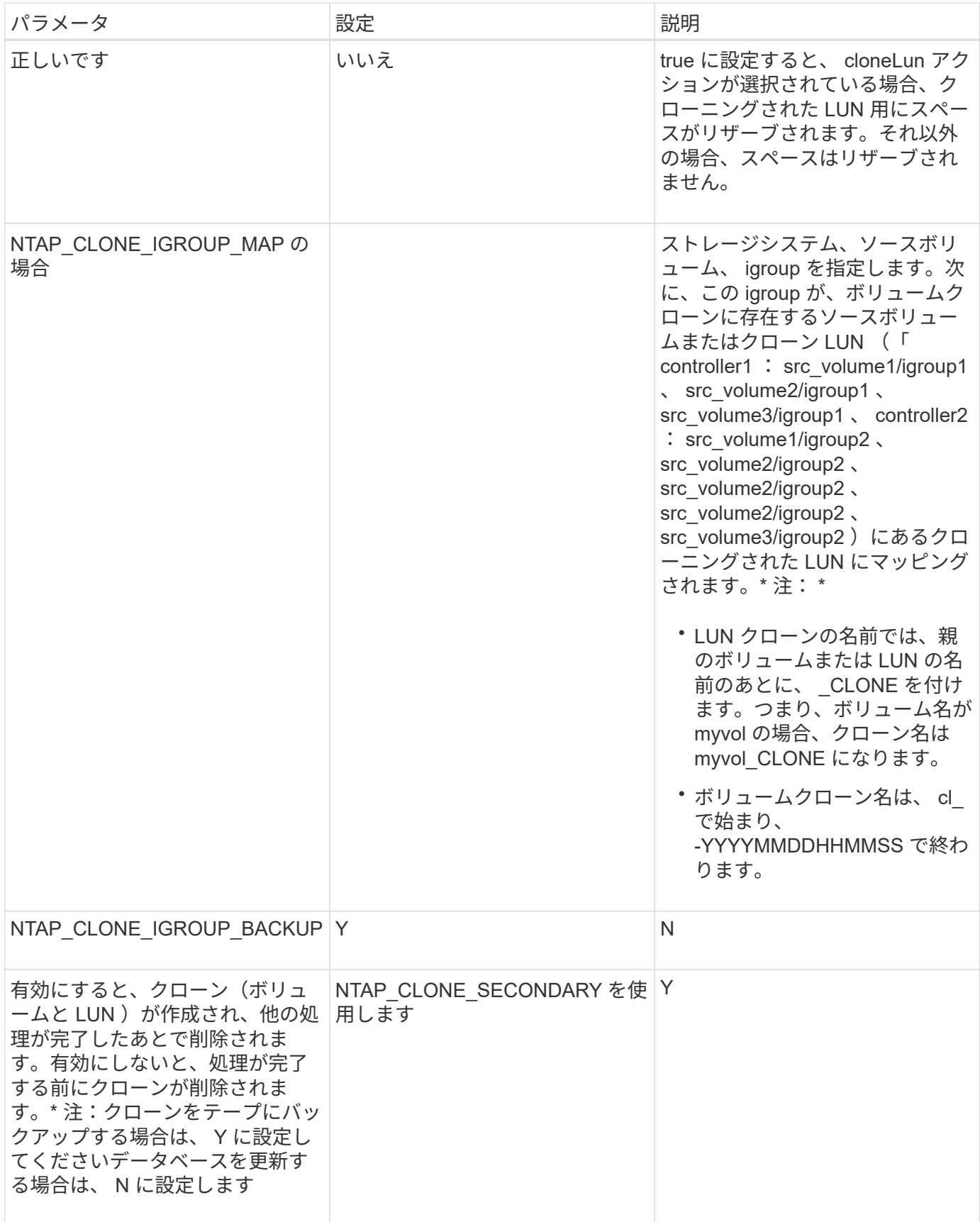

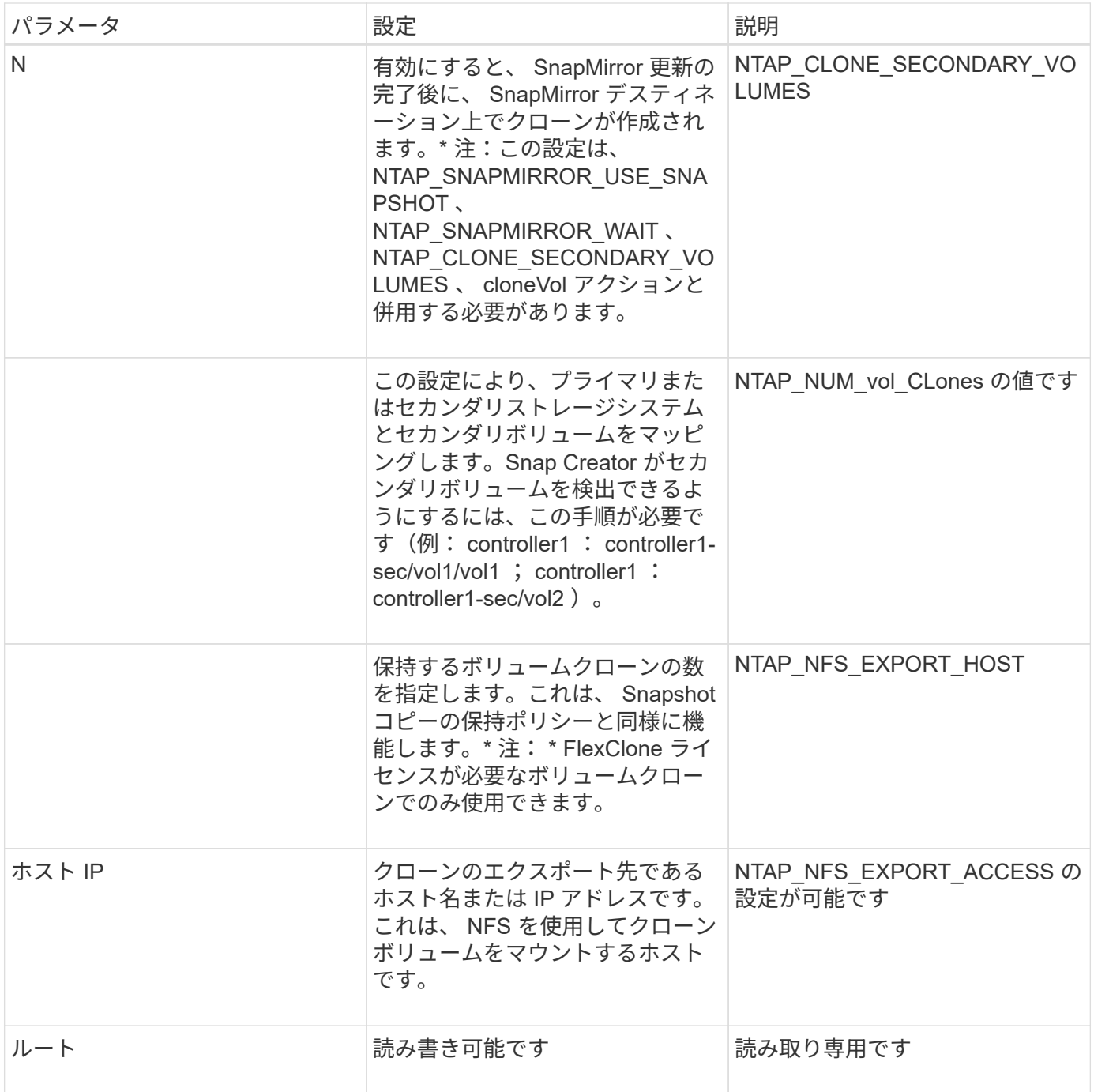

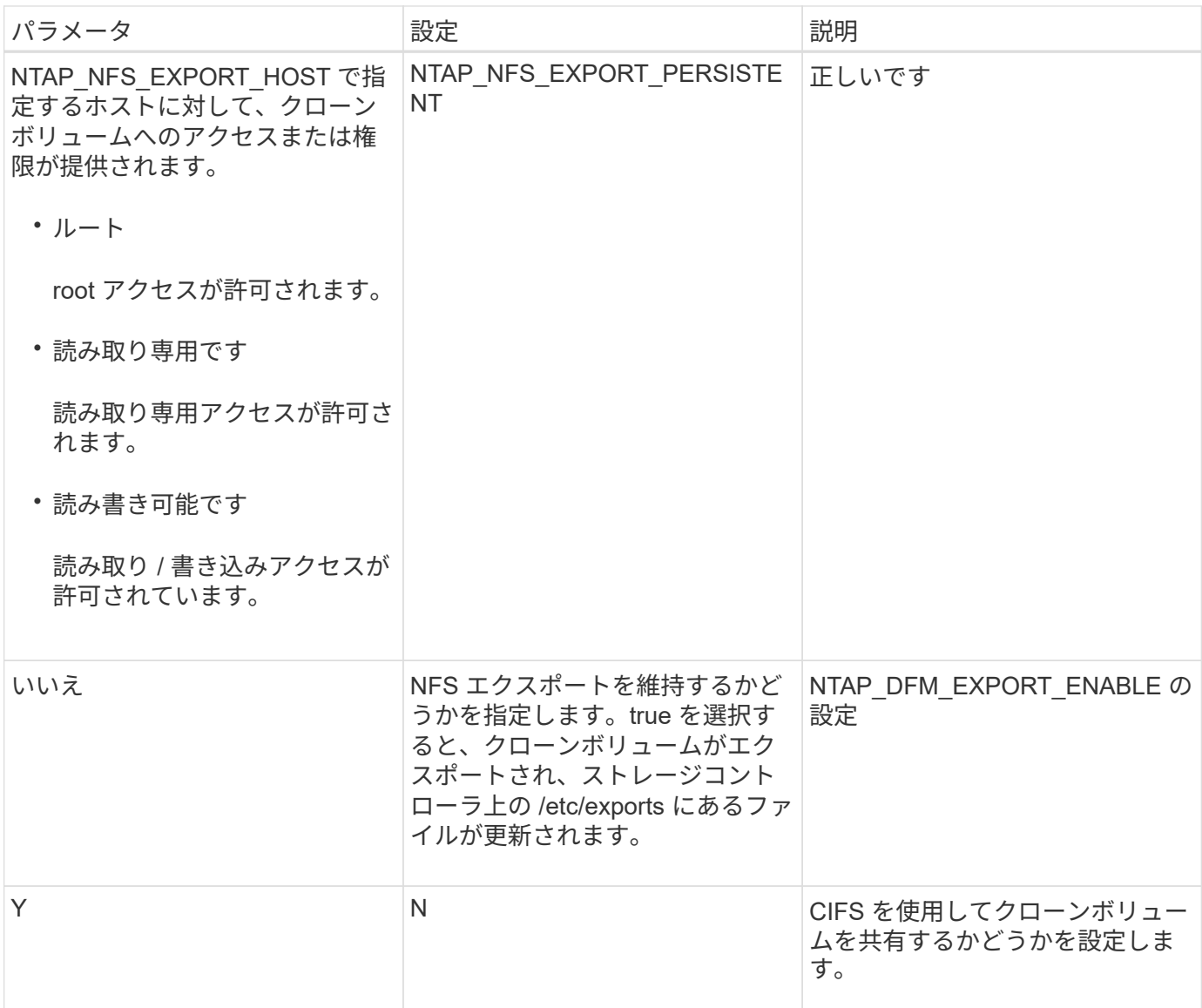

## <span id="page-16-0"></span>イベント管理をセットアップするためのパラメータ

Snap Creator サーバのイベント管理を設定するには、いくつかのパラメータが必要で す。

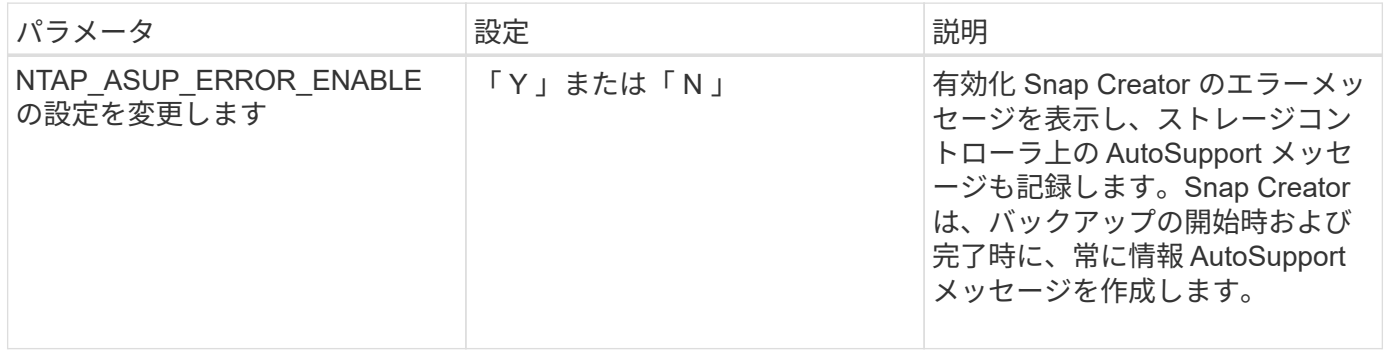

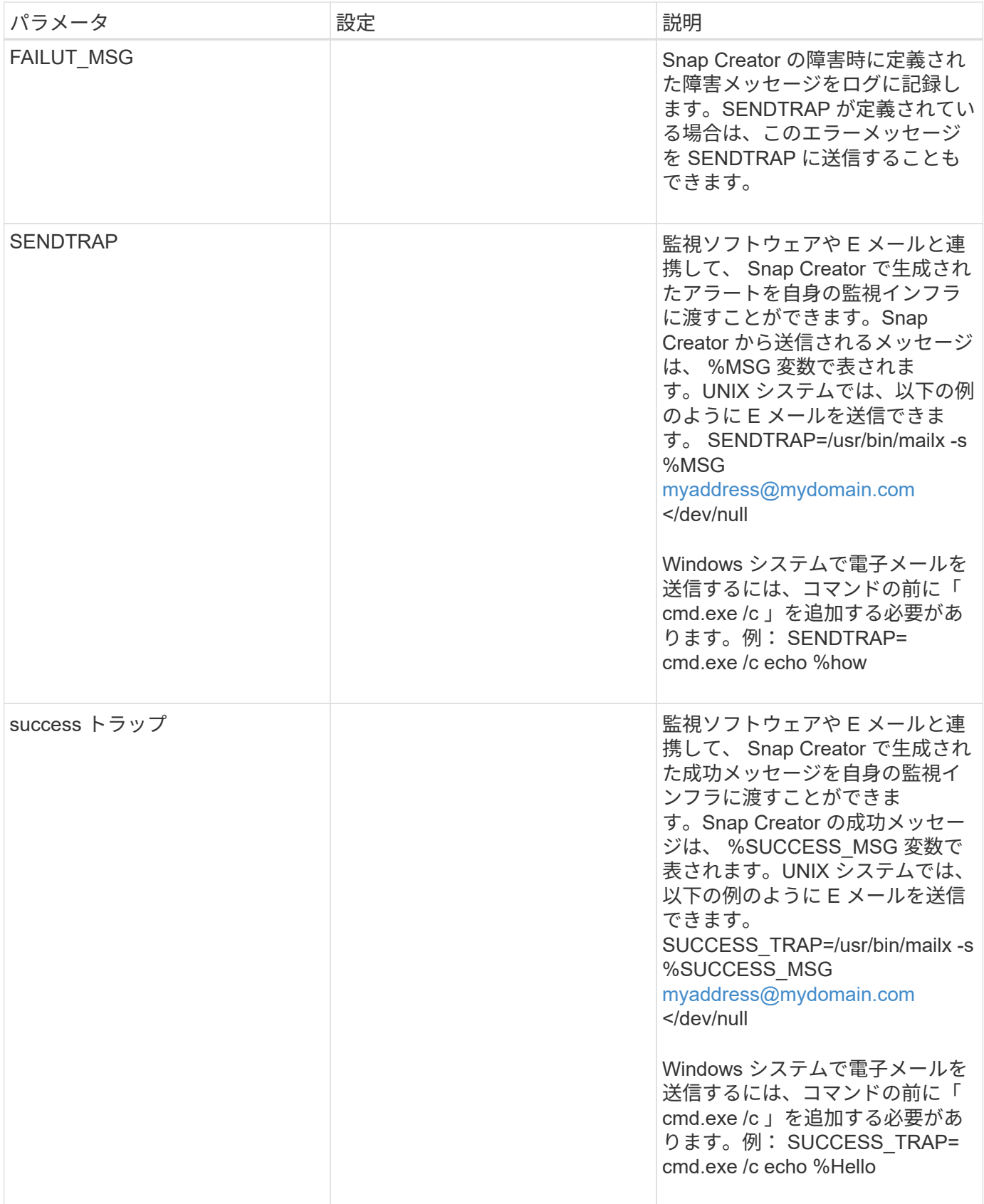

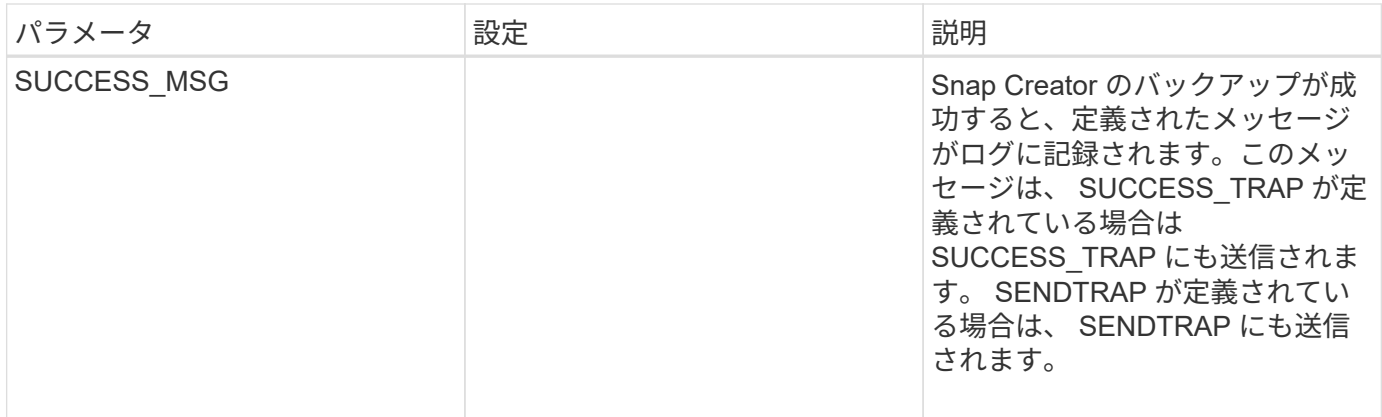

### <span id="page-18-0"></span>**Operations Manager** コンソールをセットアップするためのパ ラメータ

Operations Manager コンソールをセットアップするには、いくつかのパラメータを指定 する必要があります。

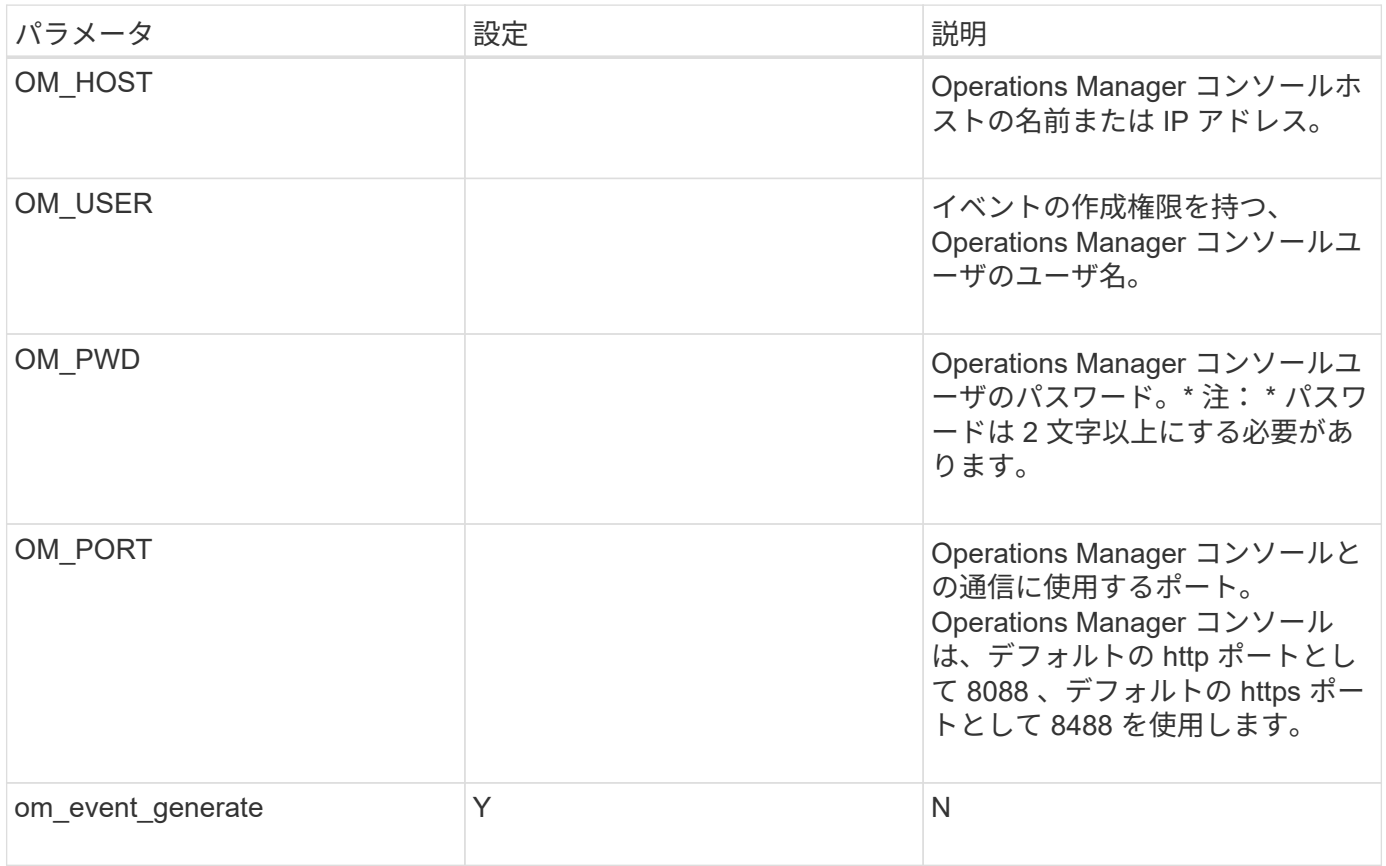

## <span id="page-18-1"></span>**OSSV** を設定するパラメータ

Open Systems SnapVault (OSSV) を設定するには、いくつかのパラメータが必要で す。

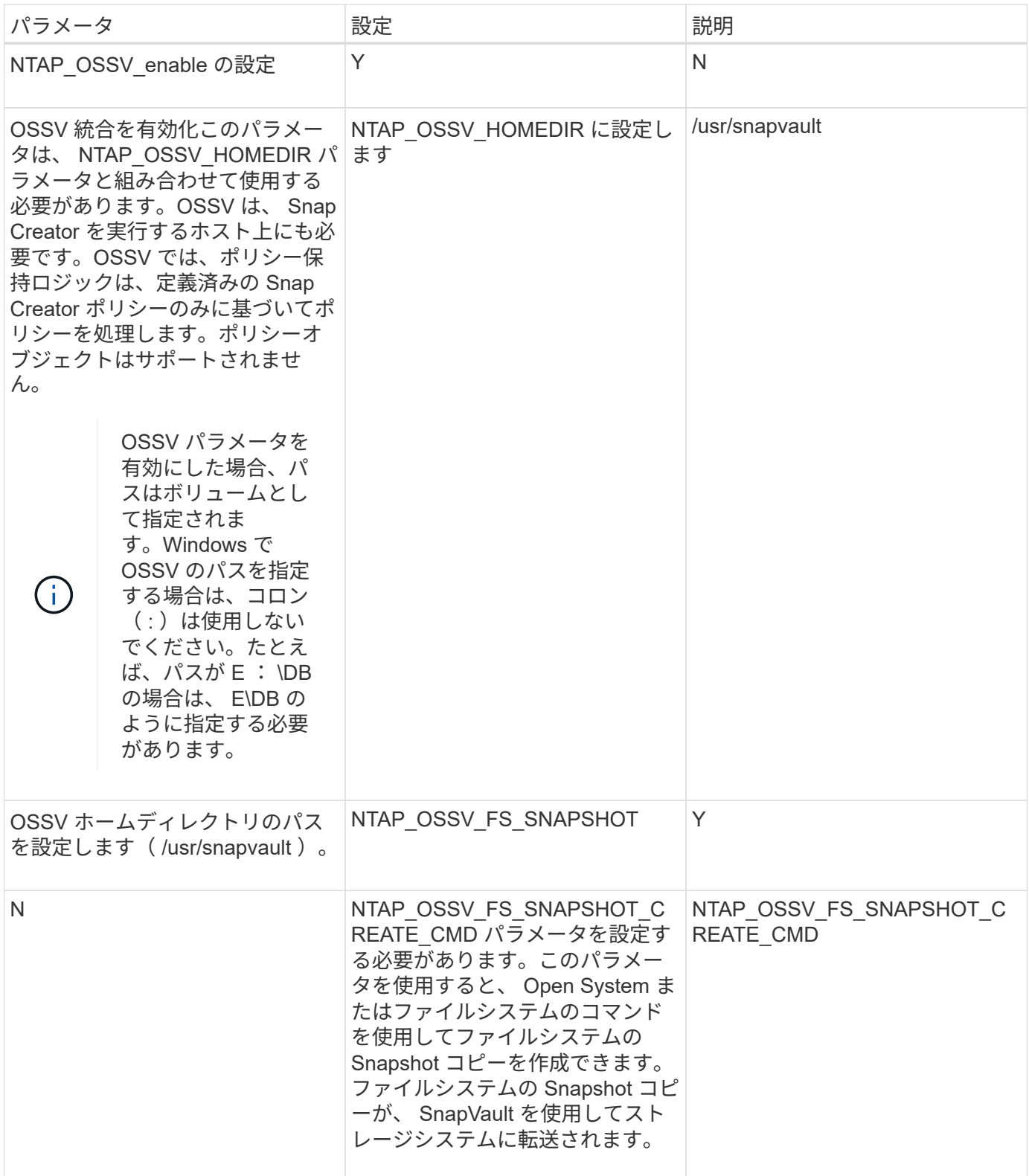

# <span id="page-19-0"></span>**SnapMirror** をセットアップするためのパラメータ

Snap Creator サーバ用の SnapMirror をセットアップするには、いくつかのパラメータ が必要です。

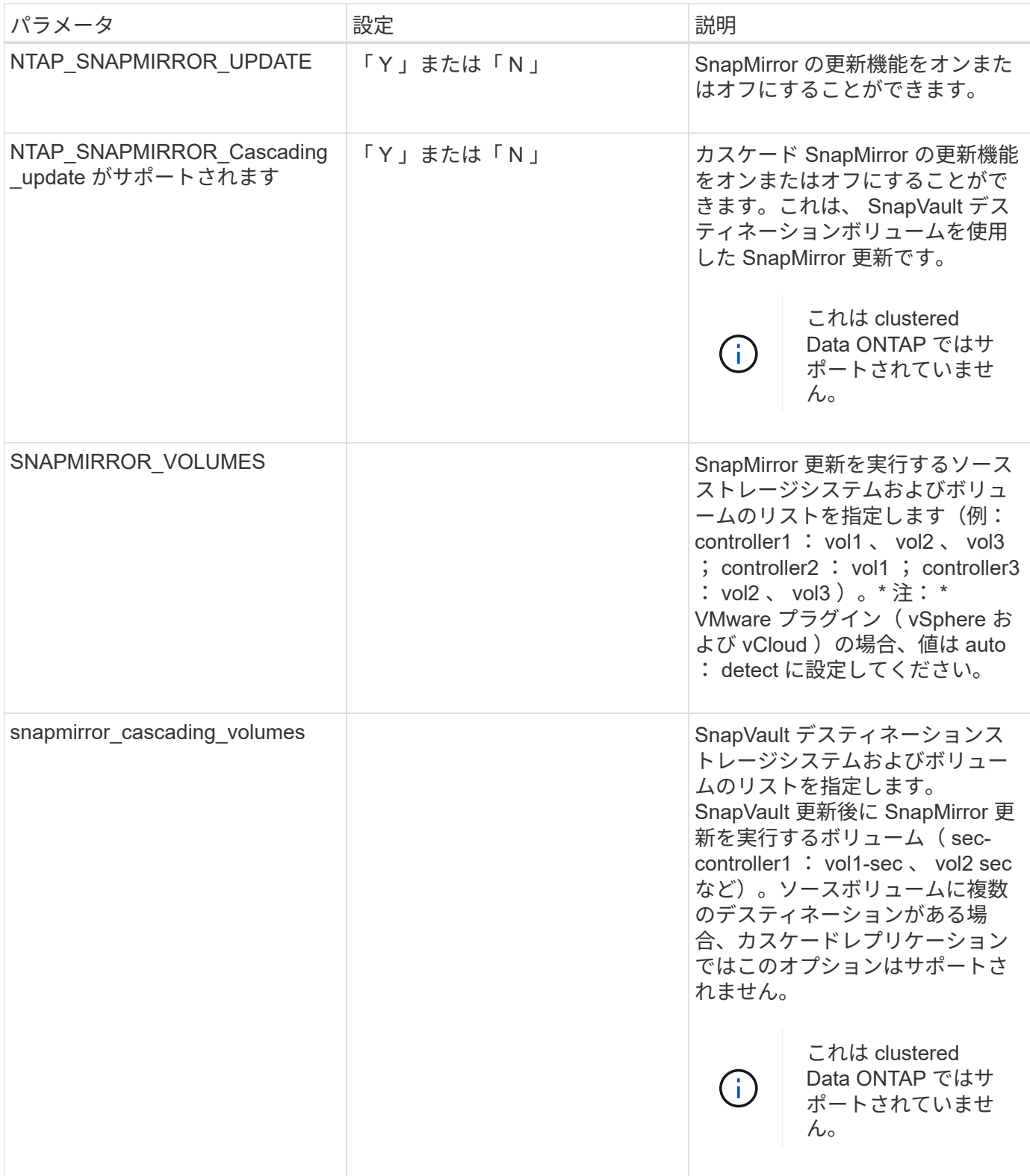

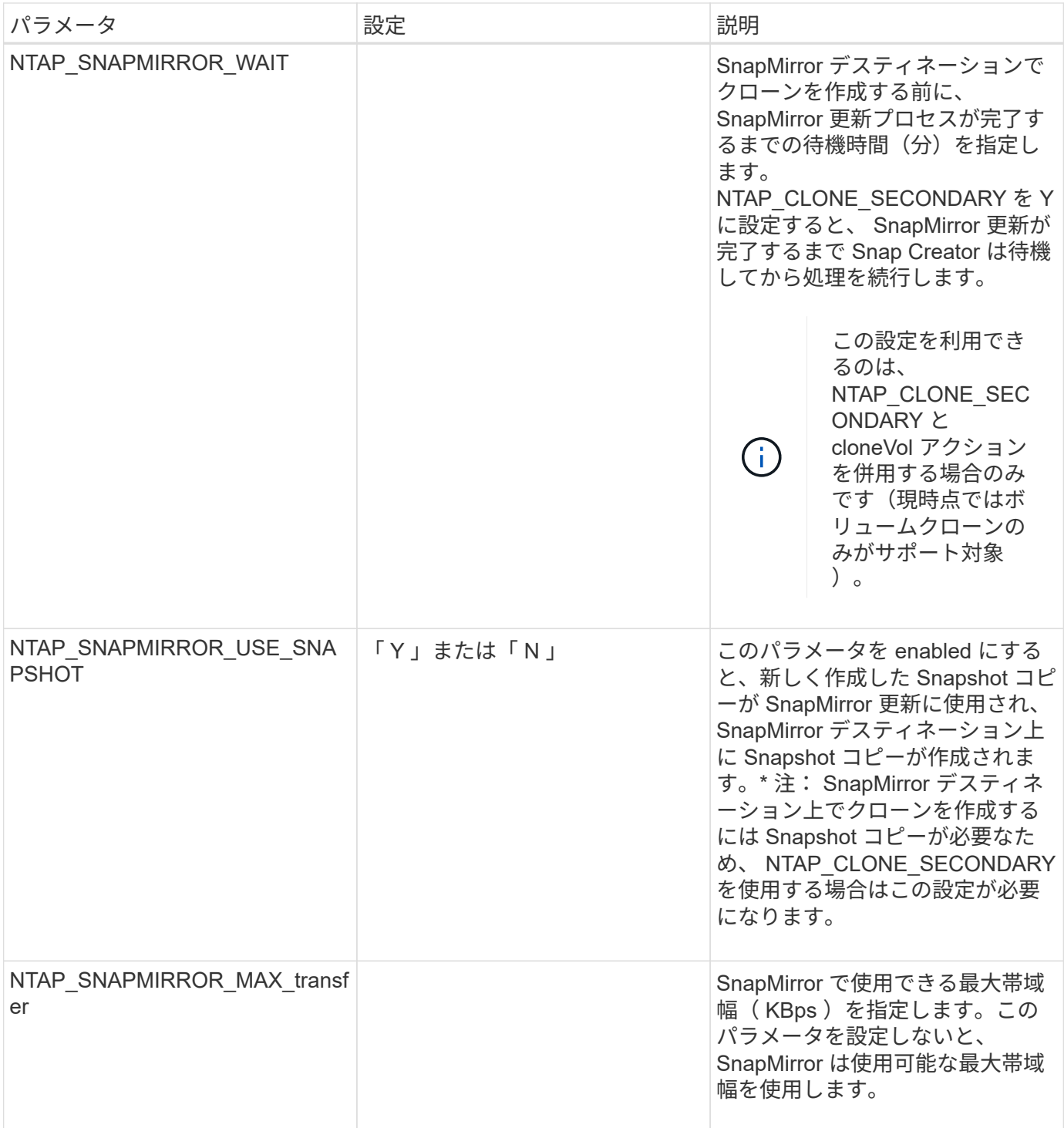

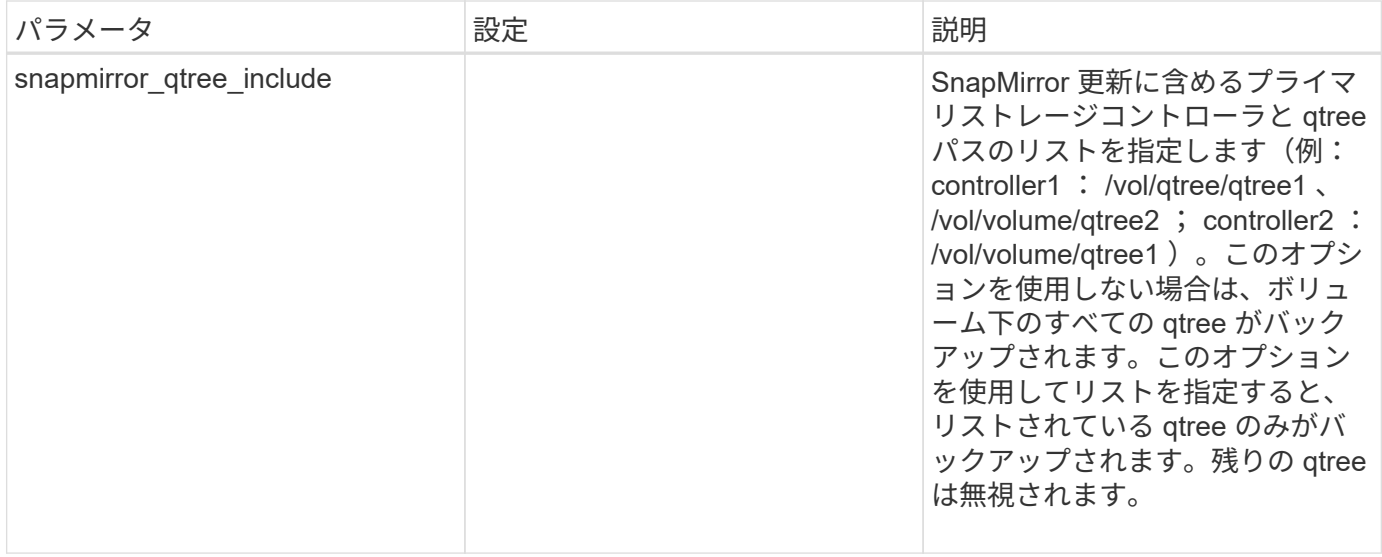

## <span id="page-22-0"></span>**Snapshot** コピーのセットアップ用パラメータ

Snap Creator サーバの Snapshot コピーのセットアップには、いくつかの構成ファイル パラメータが必要です。

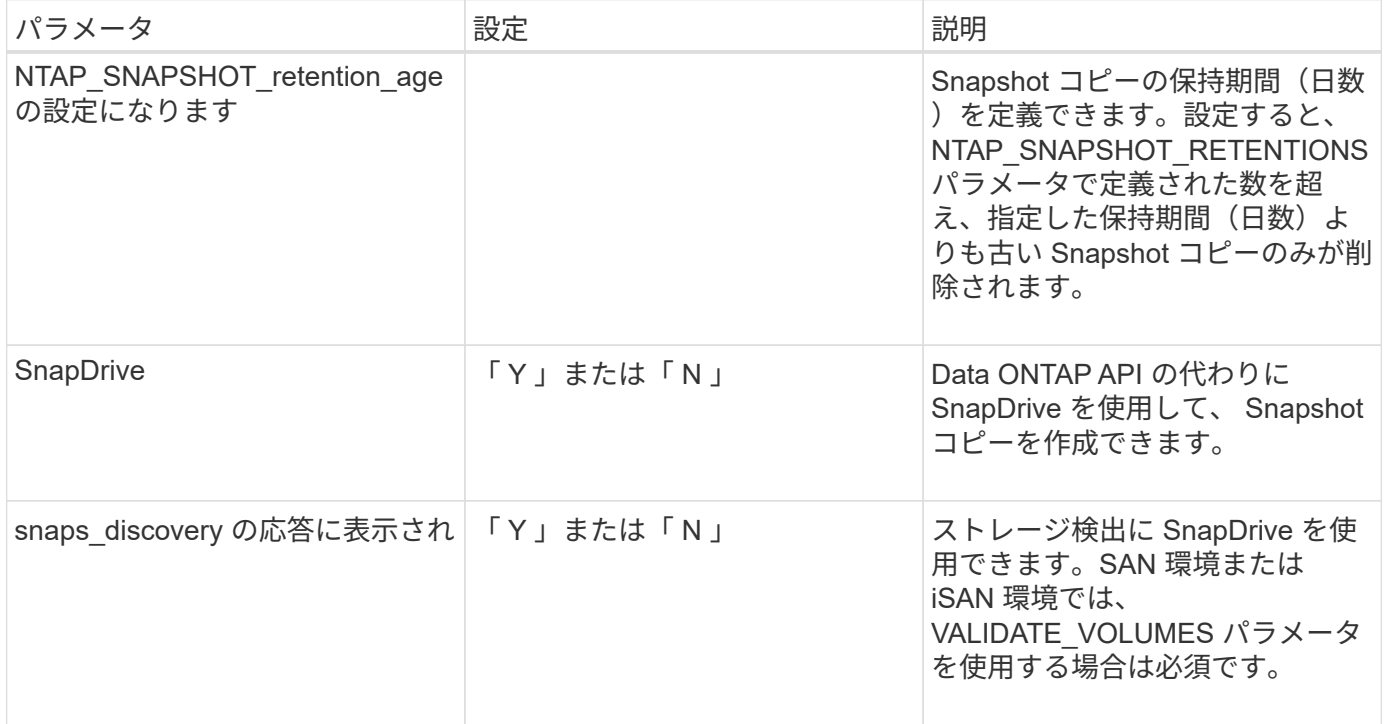

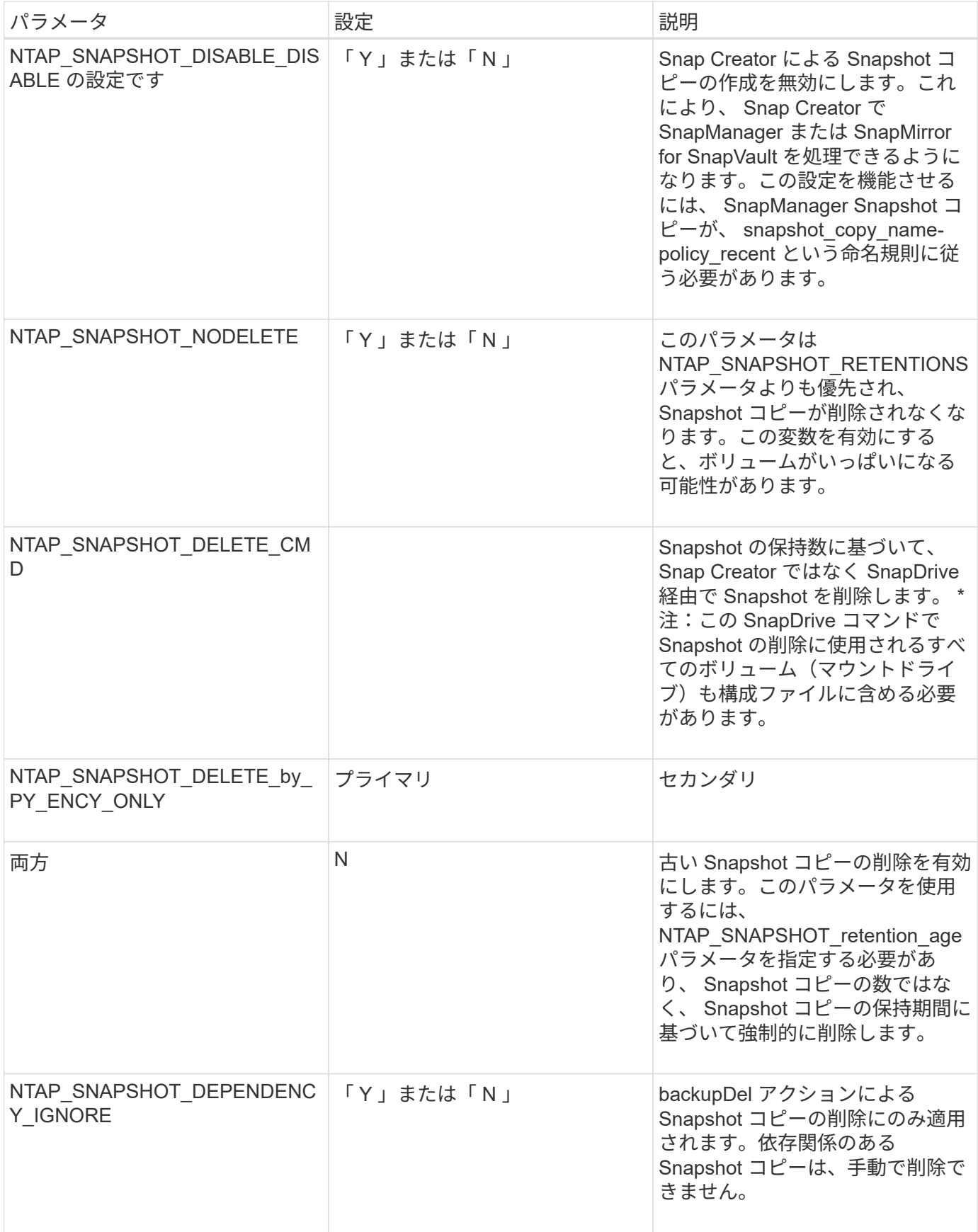

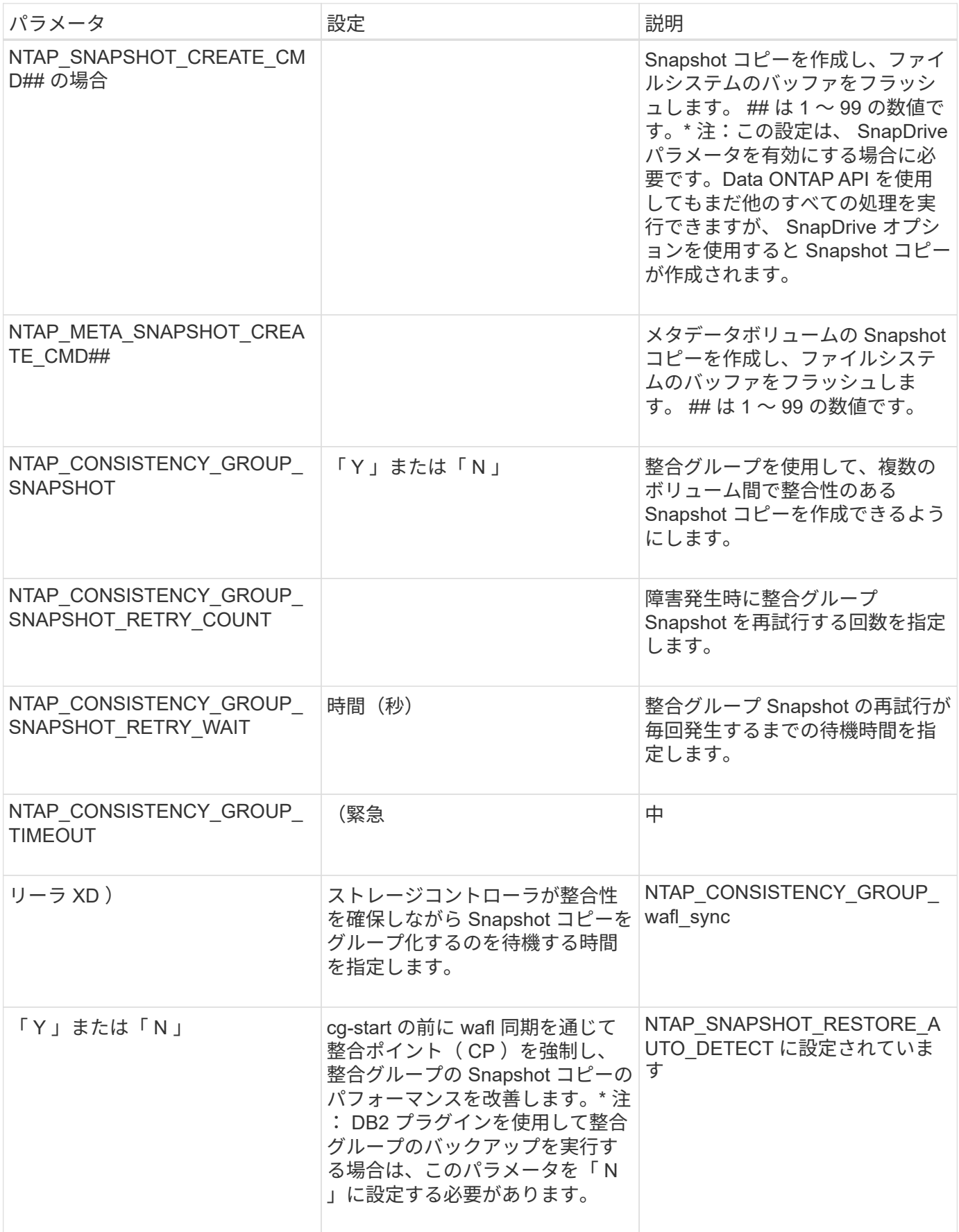

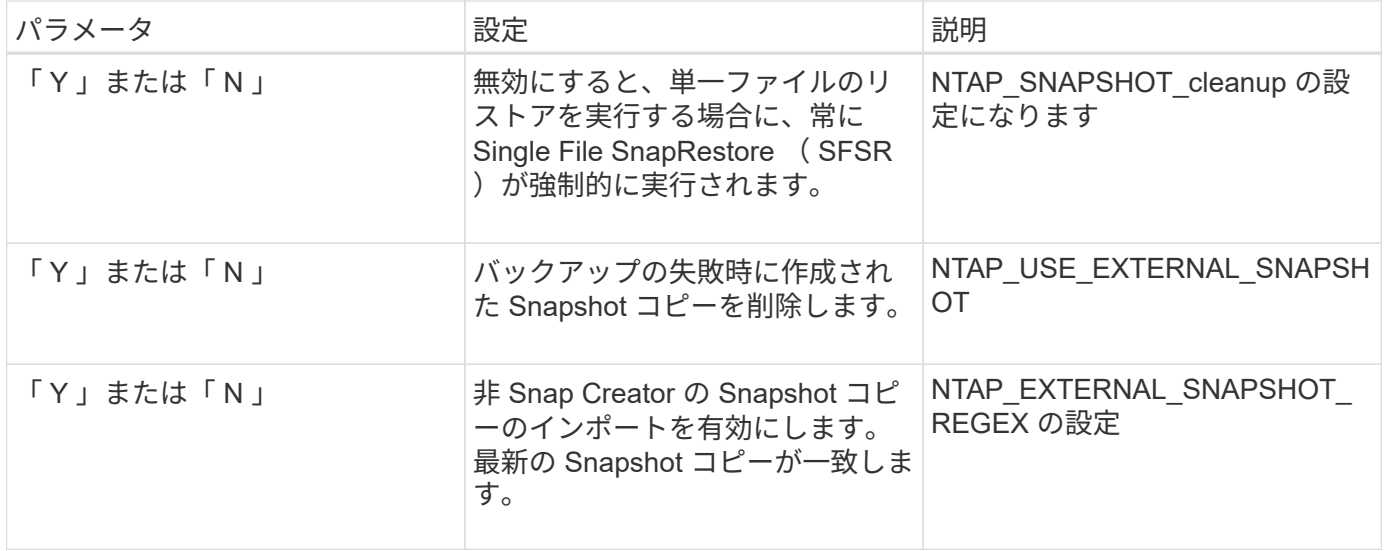

## <span id="page-25-0"></span>**SnapVault** をセットアップするためのパラメータ

SnapVault をセットアップするには、いくつかのパラメータが必要です。

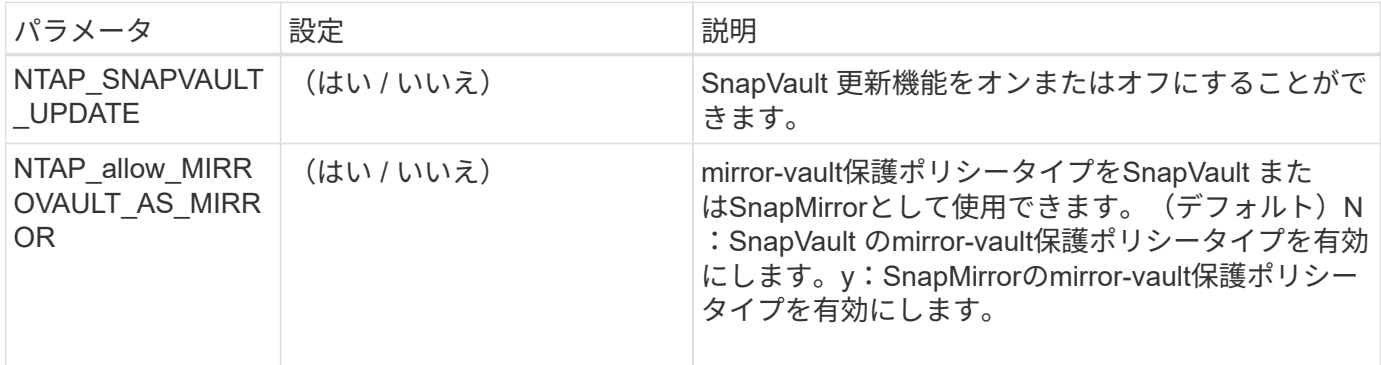

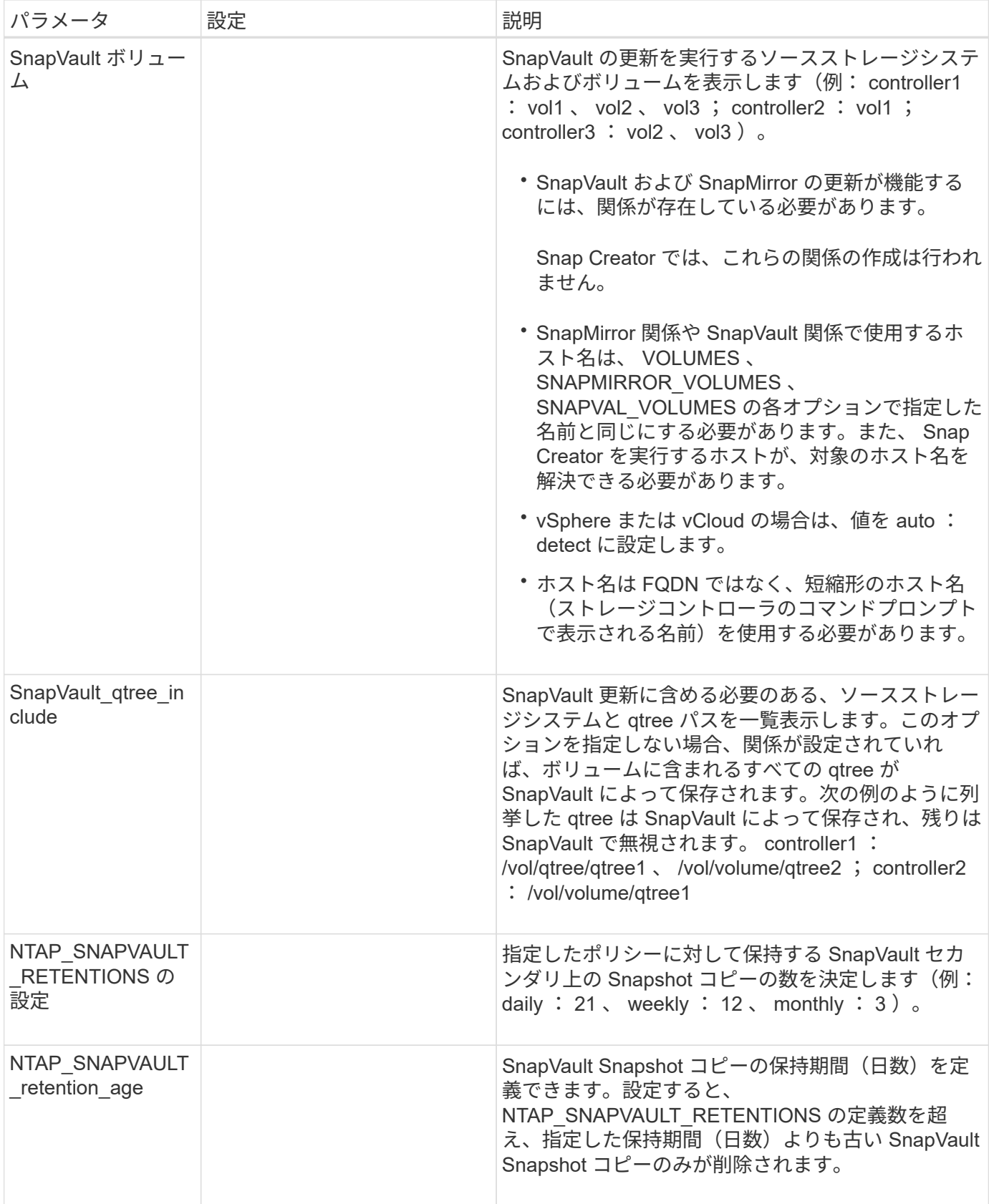

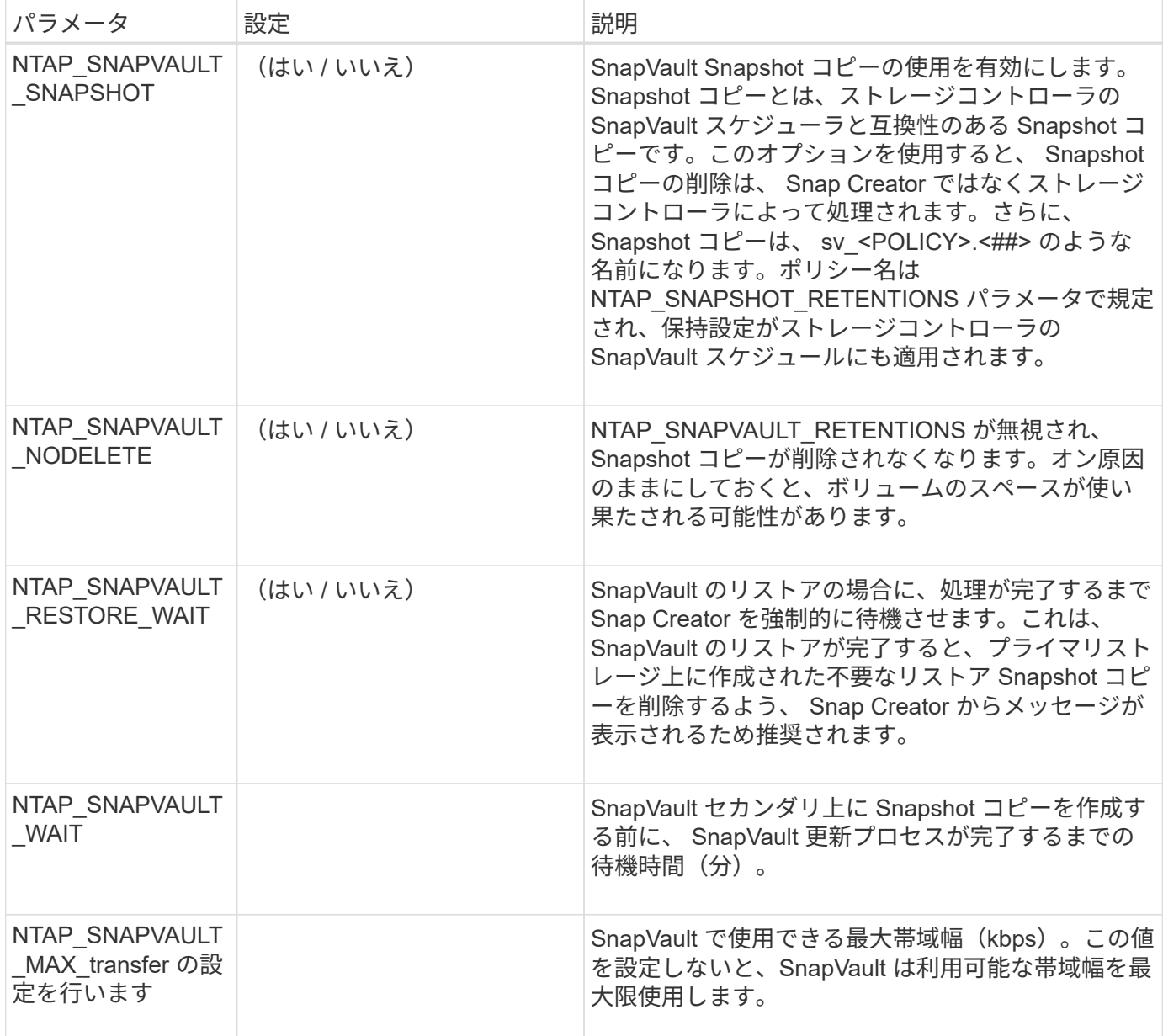

### <span id="page-27-0"></span>**NetApp Management Console** のデータ保護機能を設定するた めのパラメータ

NetApp Management Console のデータ保護機能を設定するには、いくつかのパラメー タを設定する必要があります。

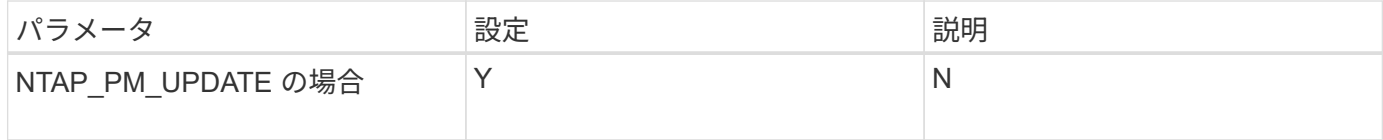

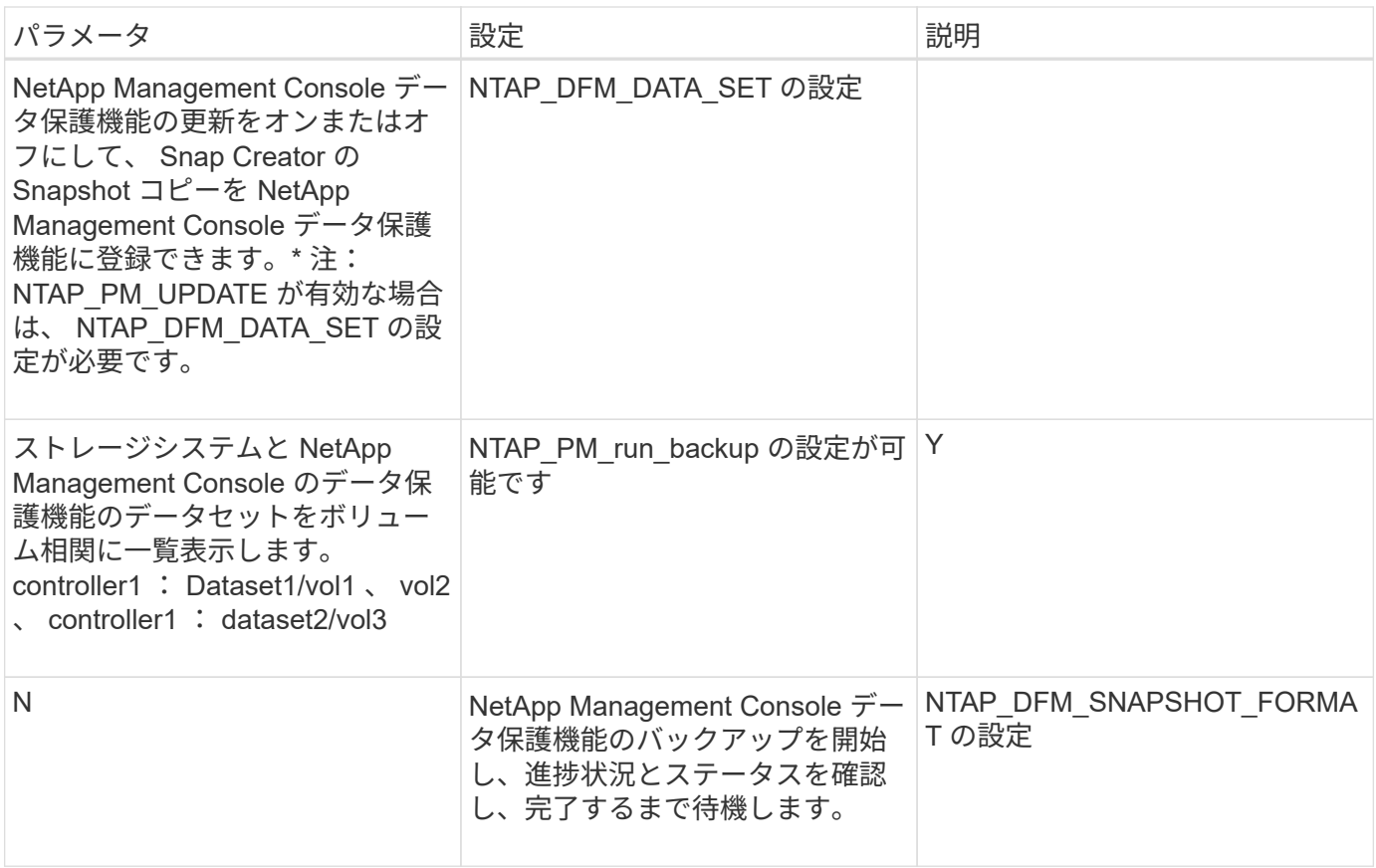

## <span id="page-28-0"></span>**APP** コマンド

### 次の表に、アプリケーション( APP )コマンドを示します。

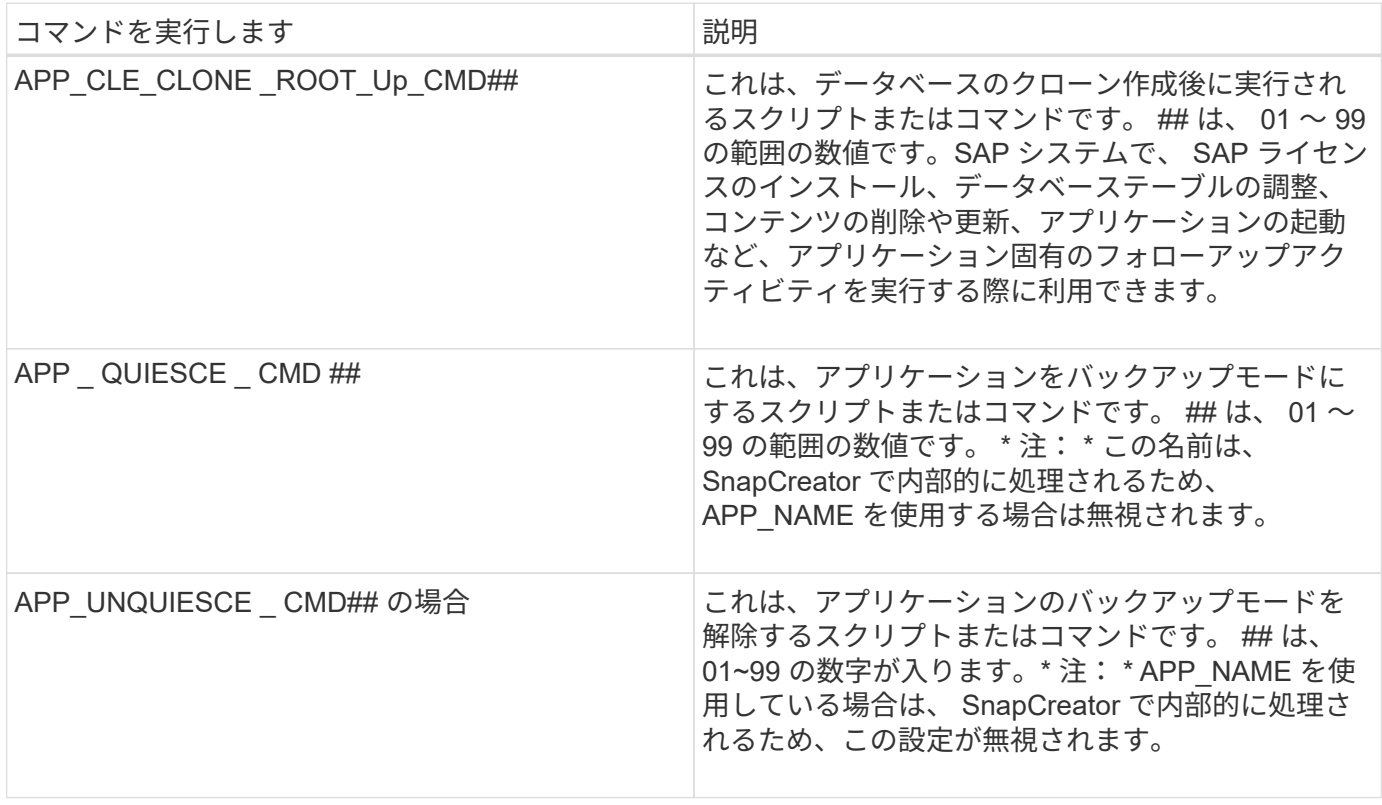

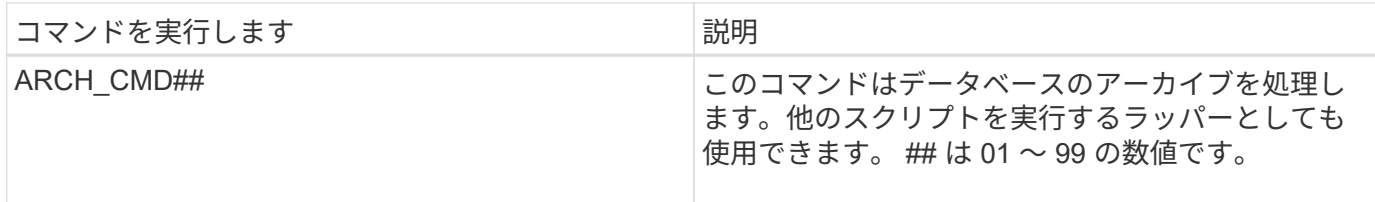

## <span id="page-29-0"></span>**mount** コマンドおよび **unmount** コマンドを使用します

クローニングを実行するときは、 Snap Creator の PRE コマンドまたは POST コマンド ではなく、 MOUNT\_CMD コマンドと UMOUNT\_CMD コマンドを使用してください。

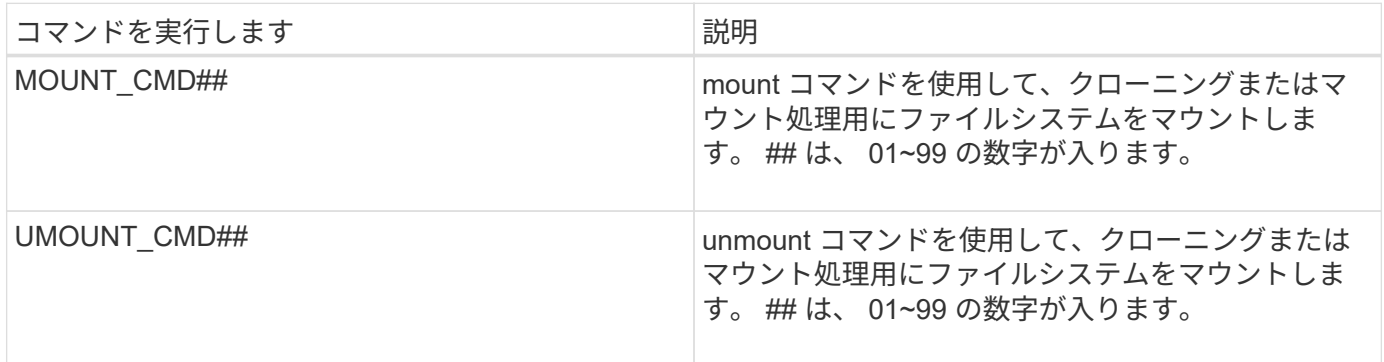

### <span id="page-29-1"></span>**PRE** コマンド

 $\bigcap$ 

Snap Creator サーバには、複数の構成ファイルの PRE コマンドが含まれています。

Windows の場合 '`cmd.exe /c` は PRE コマンドの前に含める必要があります

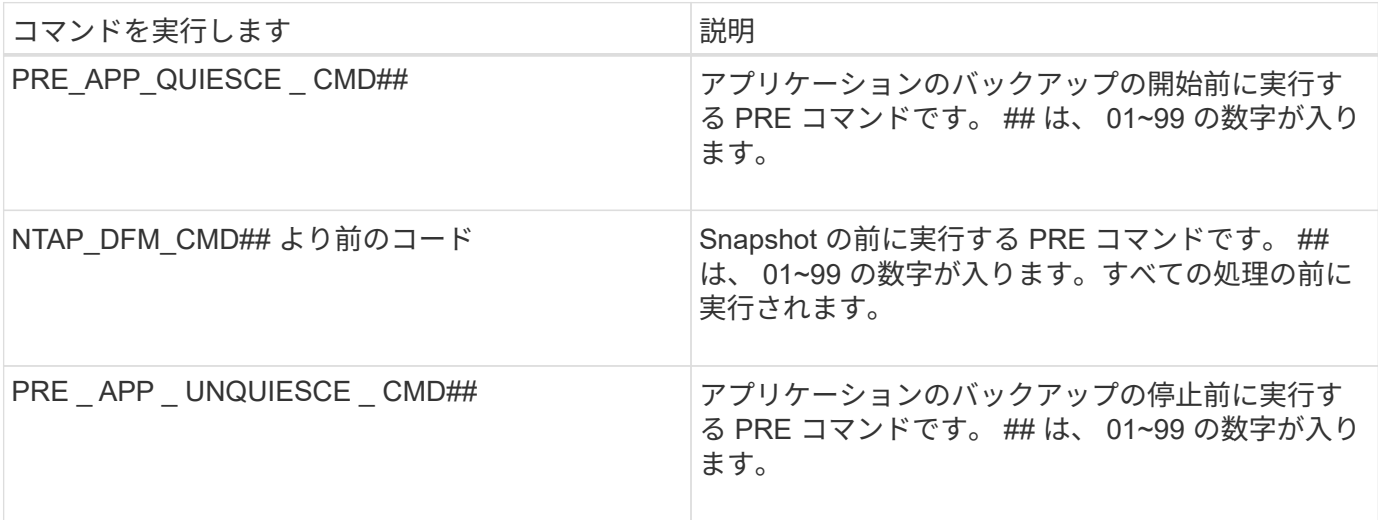

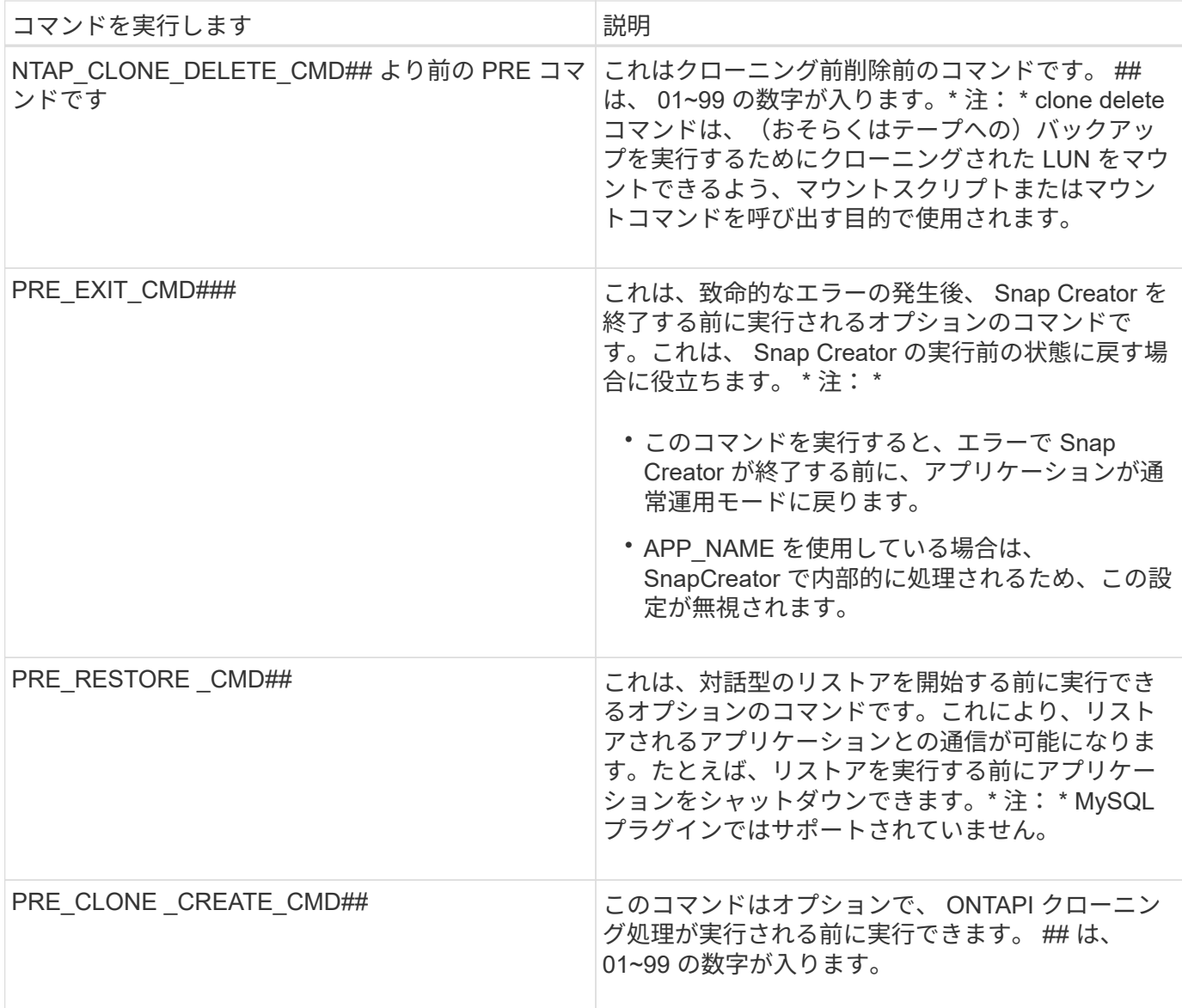

## <span id="page-30-0"></span>**POST** コマンド

Snap Creator サーバには、複数の構成ファイルの POST コマンドが用意されています。

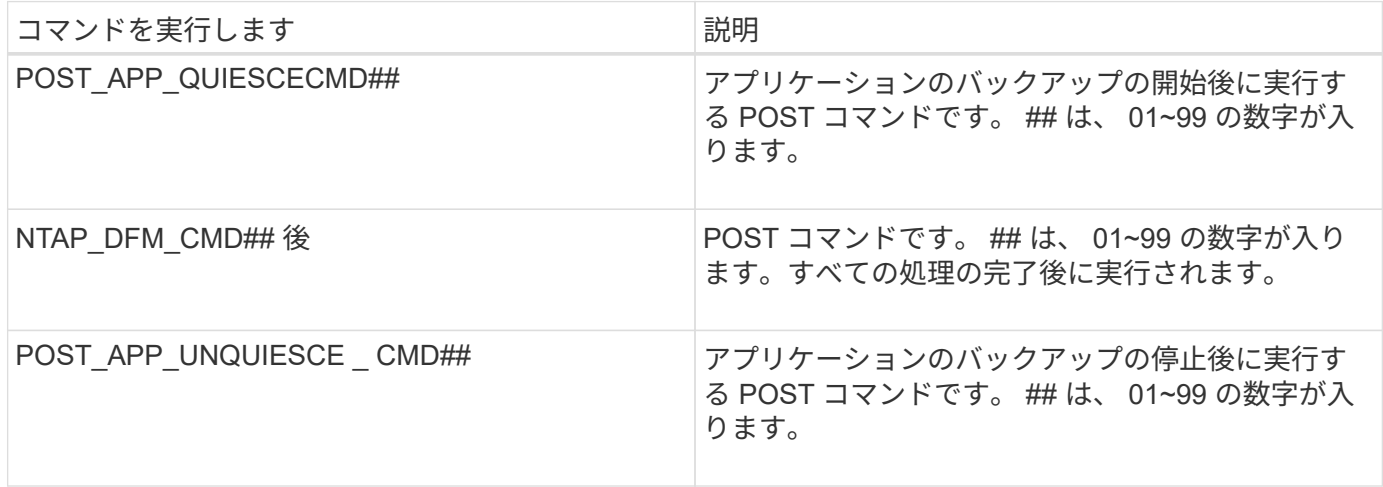

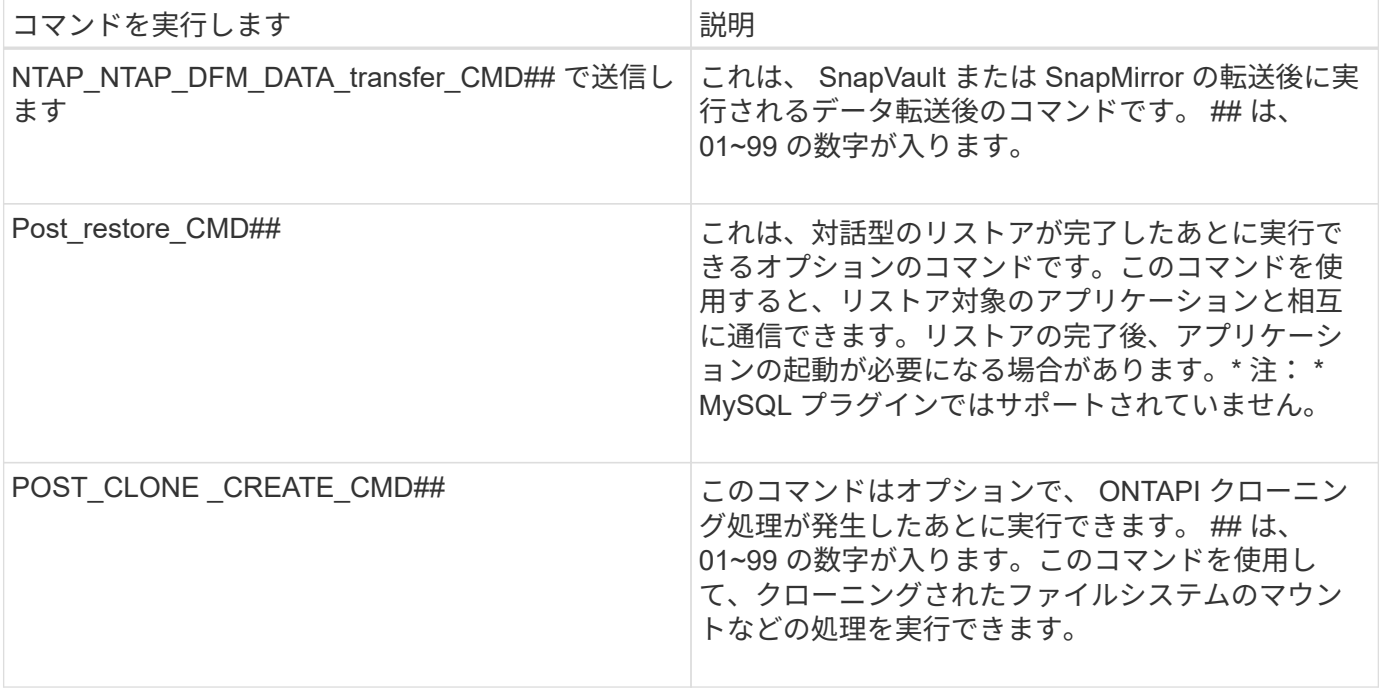

Copyright © 2023 NetApp, Inc. All Rights Reserved. Printed in the U.S.このドキュメントは著作権によって保 護されています。著作権所有者の書面による事前承諾がある場合を除き、画像媒体、電子媒体、および写真複 写、記録媒体、テープ媒体、電子検索システムへの組み込みを含む機械媒体など、いかなる形式および方法に よる複製も禁止します。

ネットアップの著作物から派生したソフトウェアは、次に示す使用許諾条項および免責条項の対象となりま す。

このソフトウェアは、ネットアップによって「現状のまま」提供されています。ネットアップは明示的な保 証、または商品性および特定目的に対する適合性の暗示的保証を含み、かつこれに限定されないいかなる暗示 的な保証も行いません。ネットアップは、代替品または代替サービスの調達、使用不能、データ損失、利益損 失、業務中断を含み、かつこれに限定されない、このソフトウェアの使用により生じたすべての直接的損害、 間接的損害、偶発的損害、特別損害、懲罰的損害、必然的損害の発生に対して、損失の発生の可能性が通知さ れていたとしても、その発生理由、根拠とする責任論、契約の有無、厳格責任、不法行為(過失またはそうで ない場合を含む)にかかわらず、一切の責任を負いません。

ネットアップは、ここに記載されているすべての製品に対する変更を随時、予告なく行う権利を保有します。 ネットアップによる明示的な書面による合意がある場合を除き、ここに記載されている製品の使用により生じ る責任および義務に対して、ネットアップは責任を負いません。この製品の使用または購入は、ネットアップ の特許権、商標権、または他の知的所有権に基づくライセンスの供与とはみなされません。

このマニュアルに記載されている製品は、1つ以上の米国特許、その他の国の特許、および出願中の特許によ って保護されている場合があります。

権利の制限について:政府による使用、複製、開示は、DFARS 252.227-7013(2014年2月)およびFAR 5252.227-19(2007年12月)のRights in Technical Data -Noncommercial Items(技術データ - 非商用品目に関 する諸権利)条項の(b)(3)項、に規定された制限が適用されます。

本書に含まれるデータは商用製品および / または商用サービス(FAR 2.101の定義に基づく)に関係し、デー タの所有権はNetApp, Inc.にあります。本契約に基づき提供されるすべてのネットアップの技術データおよび コンピュータ ソフトウェアは、商用目的であり、私費のみで開発されたものです。米国政府は本データに対 し、非独占的かつ移転およびサブライセンス不可で、全世界を対象とする取り消し不能の制限付き使用権を有 し、本データの提供の根拠となった米国政府契約に関連し、当該契約の裏付けとする場合にのみ本データを使 用できます。前述の場合を除き、NetApp, Inc.の書面による許可を事前に得ることなく、本データを使用、開 示、転載、改変するほか、上演または展示することはできません。国防総省にかかる米国政府のデータ使用権 については、DFARS 252.227-7015(b)項(2014年2月)で定められた権利のみが認められます。

#### 商標に関する情報

NetApp、NetAppのロゴ、<http://www.netapp.com/TM>に記載されているマークは、NetApp, Inc.の商標です。そ の他の会社名と製品名は、それを所有する各社の商標である場合があります。